# Übung zu Betriebssysteme

Kontextwechsel

13. Dezember 2023

#### Maximilian Ott, Dustin Nguyen, Phillip Raffeck & Bernhard Heinloth

Lehrstuhl für Informatik 4 Friedrich-Alexander-Universität Erlangen-Nürnberg

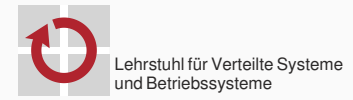

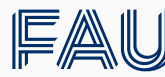

Friedrich-Alexander-Universität **Technische Fakultät** 

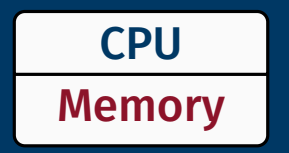

# tatsächliche Hardware

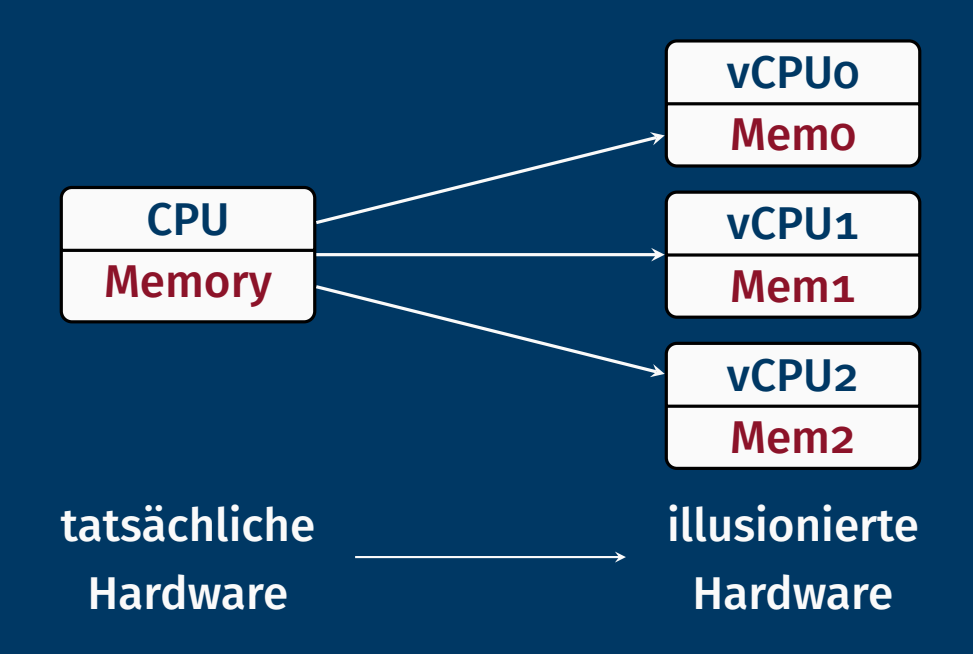

**Speicher virtualisieren** 

CPU virtualisieren

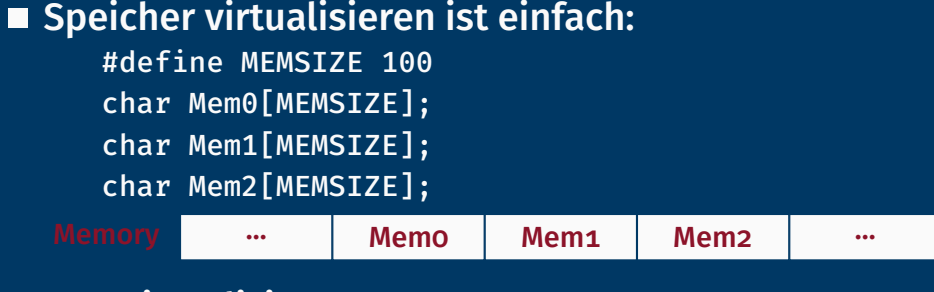

CPU virtualisieren

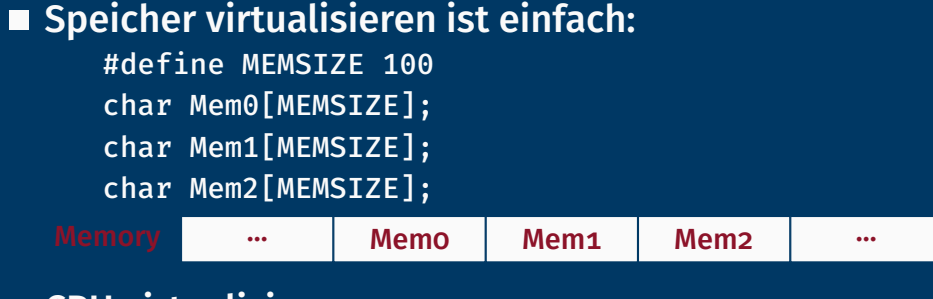

- CPU virtualisieren
	- nicht teilbar im Ort

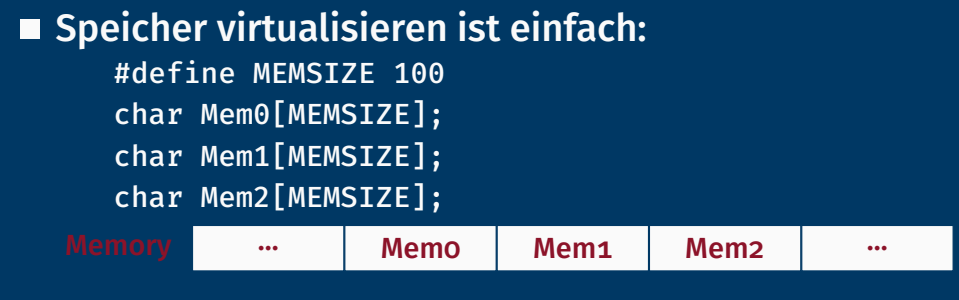

#### CPU virtualisieren

- nicht teilbar im Ort
- aber teilbar in der Zeit

# Koroutinen

## Motivation: mehr Aktivitätsträger als CPUs

void foo(){ int  $f = 42$ ; while  $(f--)$ { kout << "foo" << f

}

}

<< endl;

void bar(){ int  $b = 23$ ;

}

}

while  $(b--)$ { kout << "bar"  $<<$  h << endl;

## Einseitiger Aufruf

void foo(){ int  $f = 42$ ; while  $(f--)$ { kout << "foo" << f << endl; } bar(); }

void bar(){ int  $b = 23$ ;

}

}

while  $(b--)$ { kout << "bar"  $<<$  h << endl; foo41 foo40 ... foo1 foo0

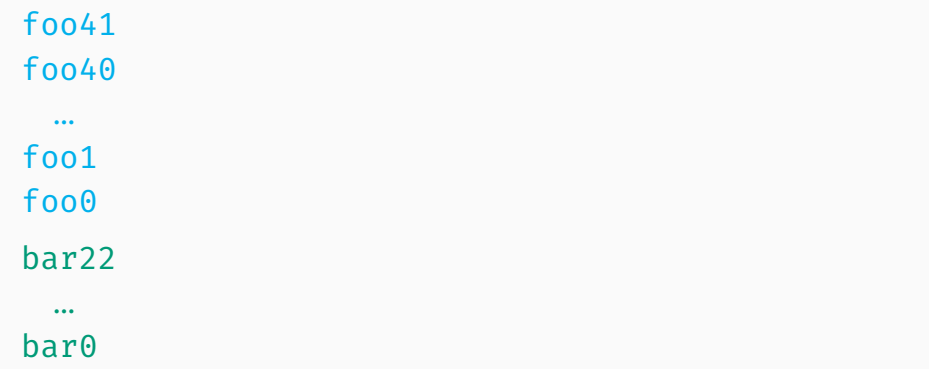

# Einseitiger Aufruf

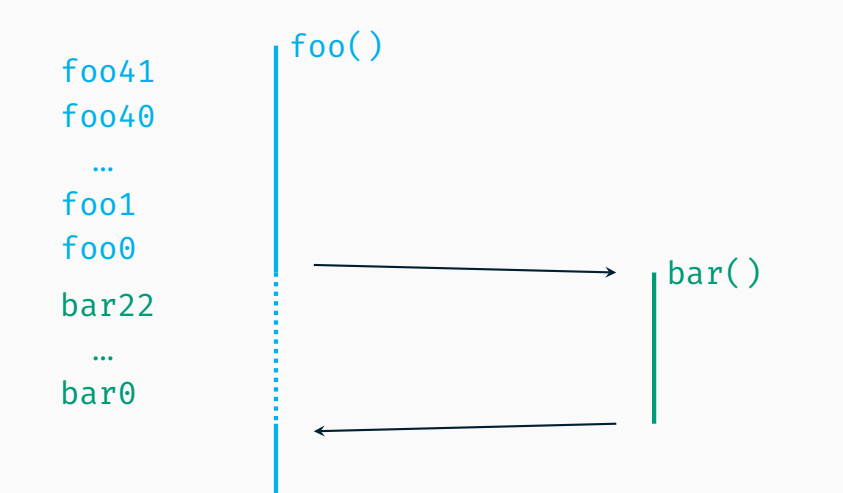

# Einseitiger Aufruf

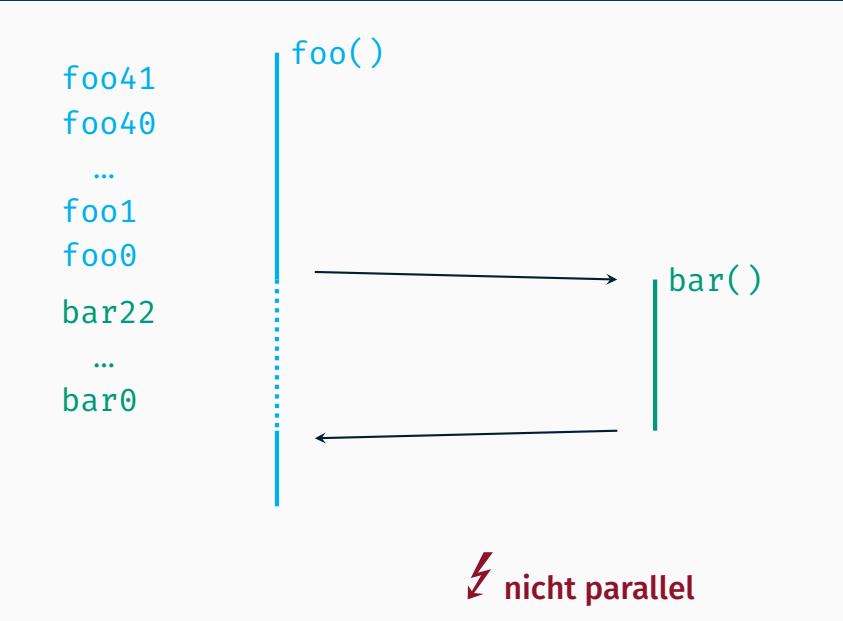

## Gegenseitiger Aufruf

```
void foo(){
  static int f = 42;
  while (f--){
    kout << "foo"
         << f
         << endl;
    bar();
  }
```
}

```
void bar(){
  static int b = 23;
  while (b--){
    kout << "bar"
         << h
         << endl;
    foo();
  }
```
}

foo41 foo40 bar22

bar21

foo39

bar20

## Gegenseitiger Aufruf

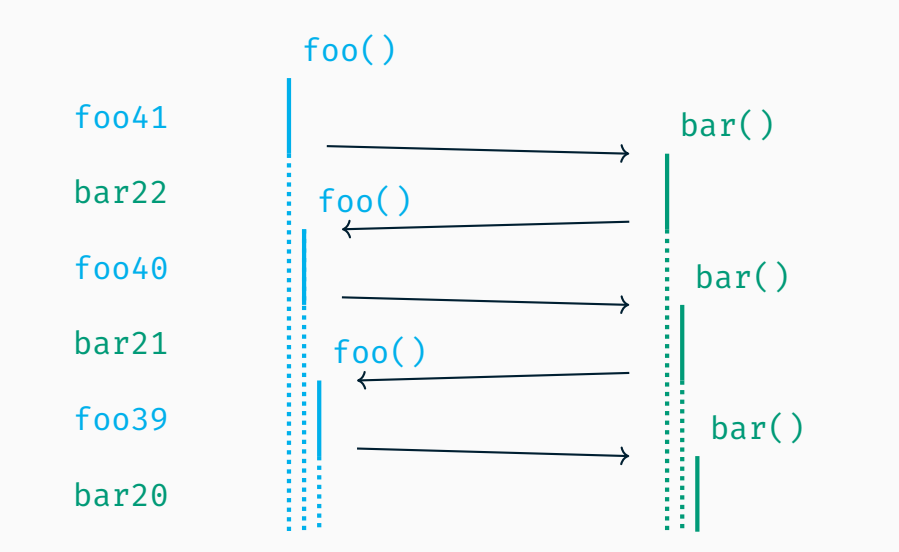

## Gegenseitiger Aufruf

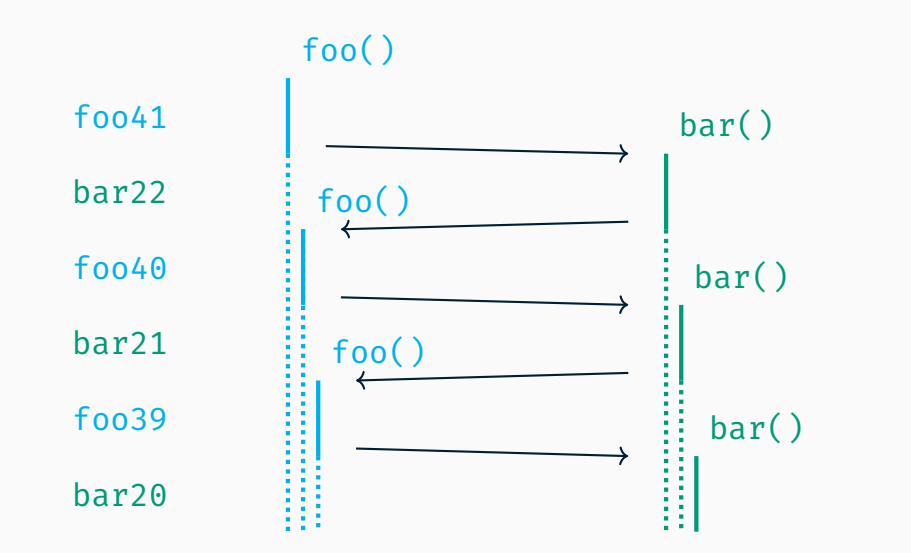

E hoher Speicherverbrauch & (ggf.) Endlosrekursion

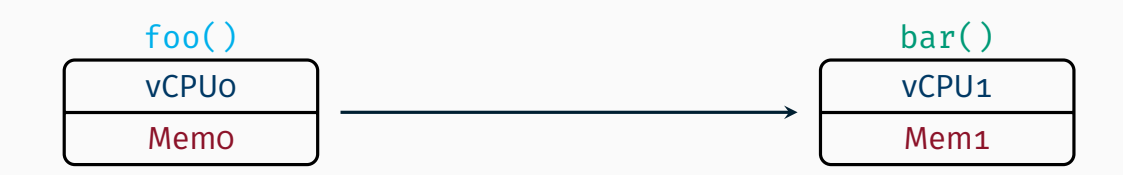

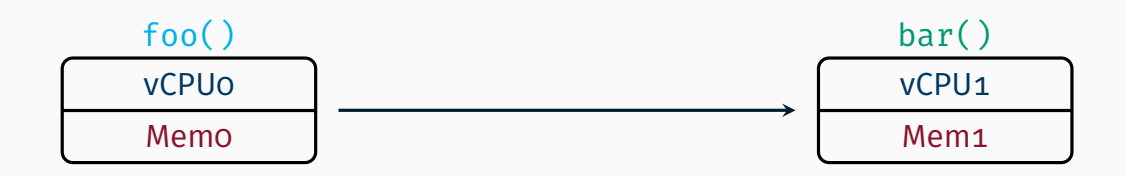

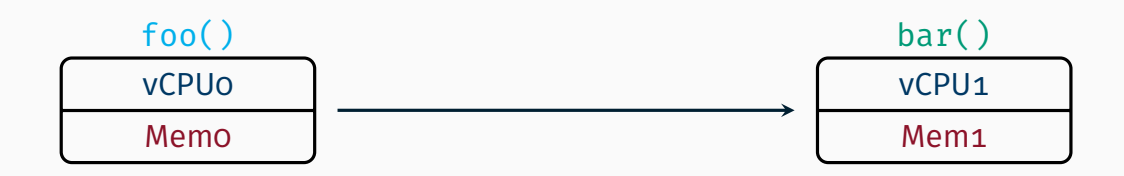

- Stack
- **Register**

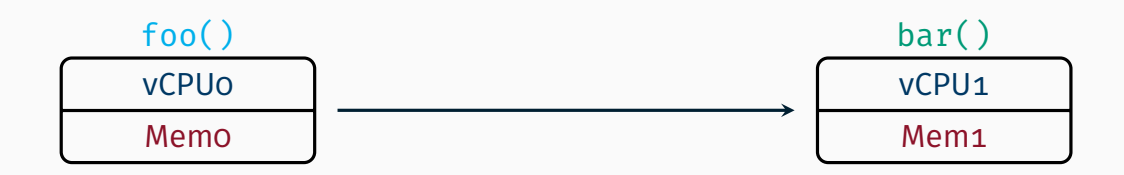

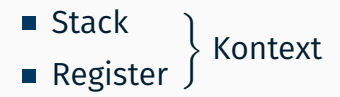

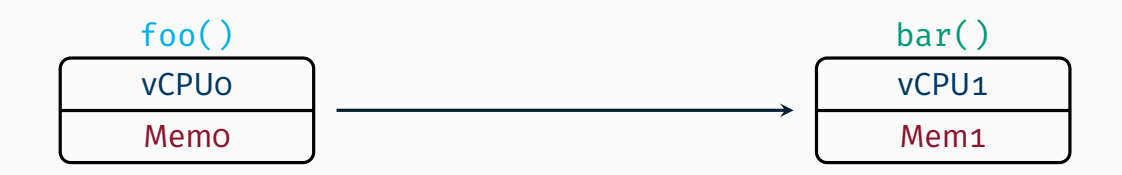

- Stack Register } Kontext
- 
- **Umschaltefunktion**

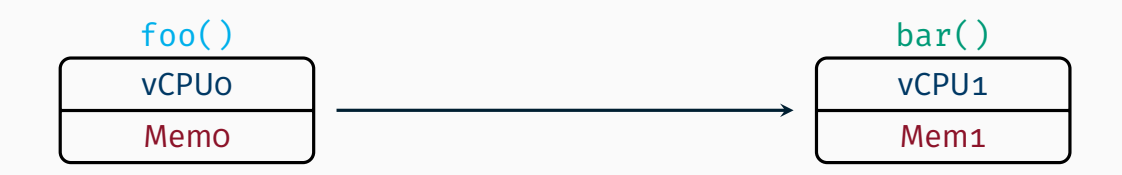

#### Kontrollflusszustand sichern & laden

- Stack Register } Kontext
- **Umschaltefunktion**

context switch(StackPointer \*curr, StackPointer \*next) Wechselt vom aktuellen Kontext curr nach next

void foo(){ int  $f = 42$ ; while  $(f--)$ { kout << "foo"  $<< f$ << endl; context\_switch( &stack\_foo, &stack\_bar ); } }

void bar(){ int  $b = 23$ ;

}

```
while (b--){
  kout << "bar"
       << b
       << endl;
  context_switch(
      &stack_bar,
      &stack_foo
    );
}
```
foo41 foo40 foo39 bar22 bar21

bar20

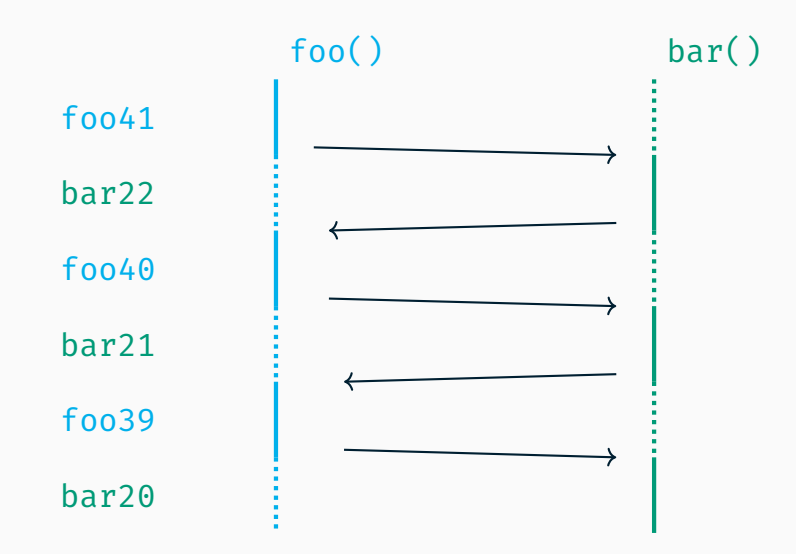

#### Genau was wir wollen.

*Bild: twemoji* (modifiziert)

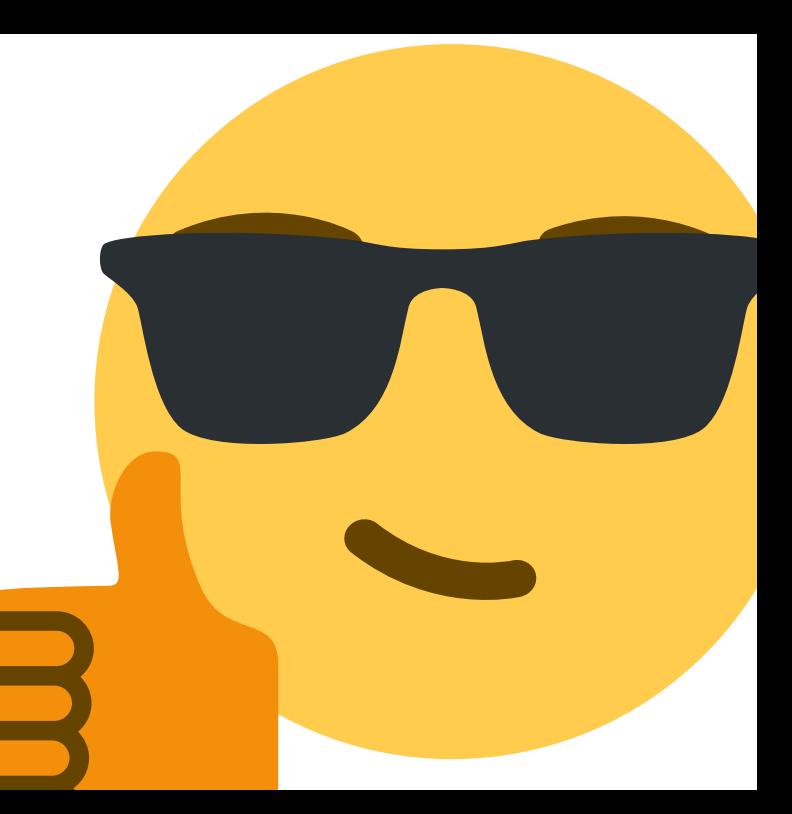

*Exkurs:* Von der Hochsprache zum Maschinencode

```
#include "user/app1/appl.h"
#include "device/textstream.h"
#include "interrupt/guarded.h"
#include "machine/core.h"
```

```
extern TextStream kout;
```

```
void Application::action() {
    unsigned core = Core::getID();
    for (unsigned n = 0; ; ++n) {
        Guarded section;
        kout.setPos(0, id);
        kout << n;
        kout.flush();
    }
}
```

```
#include "user/app1/appl.h"
#include "device/textstream.h"
#include "interrupt/guarded.h"
#include "machine/core.h"
```

```
extern TextStream kout;
```

```
void Application::action() {
    unsigned core = Core::getID();
    for (unsigned n = 0; ; ++n) {
        Guarded section;
        kout.setPos(0, id);
        kout << n;
        kout.flush();
    }
}
```

```
#include "user/app1/appl.h"
#include "device/textstream.h"
#include "interrupt/guarded.h"
#include "machine/core.h"
```

```
extern TextStream kout;
```

```
void Application::action() {
    unsigned core = Core::getID();
    for (unsigned n = 0; ; ++n) {
        Guarded section;
        kout.setPos(0, id);
        kout << n;
        kout.flush();
    }
}
```

```
#include "user/app1/appl.h"
#include "device/textstream.h"
#include "interrupt/guarded.h"
#include "machine/core.h"
```

```
extern TextStream kout;
```

```
void Application::action() {
    unsigned core = Core::getID();
    for (unsigned n = 0; ; ++n) {
        Guarded section;
        kout.setPos(0, id);
        kout << n;
        kout.flush();
    }
}
```
f3 0f 1e fa 55 53 31 db 48 83 ec 08 e8 4f d1 ff ff 89 c5 0f 1f 44 00 00 e8 e3 c3 ff ff 89 ea 31 f6 bf 84 45 02 01 e8 e5 d2 ff ff 89 de bf 20 45 02 01 83 c3 01 e8 c6 fd ff ff bf 20 45 02 01 e8 1c bf ff ff e8 37 c4 ff ff eb cd

```
#include "user/app1/appl.h"
#include "device/textstream.h"
#include "interrupt/guarded.h"
#include "machine/core.h"
```

```
extern TextStream kout;
```

```
void Application::action() {
    unsigned core = Core::getID();
    for (unsigned n = 0; ; ++n) {
        Guarded section;
        kout.setPos(0, id);
        kout << n;
        kout.flush();
    }
}
```
f3 0f 1e fa 55 53 31 db 48 83 ec 08 e8 4f d1 ff ff 89 c5 0f 1f 44 00 00 e8 e3 c3 ff ff 89 ea 31 f6 bf 84 45 02 01 e8 e5 d2 ff ff 89 de bf 20 45 02 01 83 c3 01 e8 c6 fd ff ff bf 20 45 02 01 e8 1c bf ff ff e8 37 c4 ff ff eb cd

### Maschinensprache (1. Generation)

```
#include "user/app1/appl.h"
#include "device/textstream.h"
#include "interrupt/guarded.h"
#include "machine/core.h"
```

```
extern TextStream kout;
```

```
void Application::action() {
    unsigned core = Core::getID();
    for (unsigned n = 0; ; ++n) {
        Guarded section;
        kout.setPos(0, id);
        kout << n;
        kout.flush();
    }
}
```
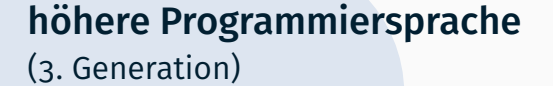

Maschinensprache (1. Generation)

 $6f$  1e  $fa$  55 53 31 db 48 83 ec 08 e8 4f d1 ff ff 89 c5 0f 1f 44 00 00 e8 e3 c3 ff ff 89 ea 31 f6 bf 84 45 02 01 e8 e5 d2 ff ff 89 de bf 20 45 02 01 83 c3 01 e8 c6 fd ff ff bf 20 45 02 01 e8 1c bf ff ff e8 37 c4 ff ff eb cd

#include "user/app1/appl.h" #include "device/textstream.h" #include "interrupt/guarded.h" #include "machine/core.h"

extern TextStream kout;

```
void Application::action() {
    unsigned core = Core::getID();
    for (unsigned n = 0; ; ++n) {
        Guarded section;
        kout.setPos(0, id);
        kout << n;
        kout.flush();
    }
}
```
höhere Programmiersprache (3. Generation)

f3 0f 1e fa 55 53 31 db 48 83 ec 08 e8 4f d1 ff ff 89 c5 0f 1f 44 00 00 e8 e3 c3 ff ff 89 ea 31 f6 bf 84 45 02 01 e8 e5 d2 ff ff 89 de bf 20 45 02 01 83 c3 01 e8 c6 fd ff ff bf 20 45 02 01 e8 1c bf ff ff e8 37 c4 ff ff eb cd

### Maschinensprache (1. Generation)
```
#include "user/app1/appl.h"
#include "device/textstream.h"
#include "interrupt/guarded.h"
#include "machine/core.h"
```

```
extern TextStream kout;
```

```
void Application::action() {
    unsigned core = Core::getID();
    for (unsigned n = 0; ; ++n) {
        Guarded section;
        kout.setPos(0, id);
        kout << n;
        kout.flush();
    }
}
```

```
class TextStream : public OutputStream, public TextWindow {
 // ...
```

```
} kout;
```

```
void Application::action() {
    unsigned n = 0;
    unsigned core;
    core = Core::getID();
    while(true) {
        Guard::enter();
        kout.setPos(0, id);
        unsigned i = n
        n \neq 1;kout.operator<<(i);
        kout.flush();
        Guard::leave();
    }
```

```
class TextStream : public OutputStream, public TextWindow {
 // ...
```

```
} kout;
```

```
void Application::action(Application * this) {
    unsigned n = 0;
    unsigned core;
    core = Core::getID();
    while(true) {
        Guard::enter();
        TextWindow::setPos(&kout, 0, id);
        unsigned i = nn \rightarrow = 1;
        OutputStream::operator<<(&kout, i);
        TextStream::flush(&kout);
        Guard::leave();
    }
```

```
class TextStream {
 class OutputStream { ... };
 class TextWindow { ... };
} kout;
void Application::action(Application * this) {
    unsigned n = 0;
    unsigned core;
    core = Core::getID();
    while(true) {
        Guard::enter();
        TextWindow::setPos(&(kout.TextWindow), 0, id);
        unsigned i = nn \rightarrow = 1;
        OutputStream::operator<<(&(kout.OutputStream), i);
        TextStream::flush(&(kout.OutputStream));
        Guard::leave();
    }
```

```
class TextStream {
  class OutputStream { ... }; // offset 0
 class TextWindow { ... }; // offset 64
} kout;
void Application::action(Application * this) {
    unsigned n = 0;
    unsigned core;
    core = Core::getID();
    while(true) {
        Guard::enter();
        TextWindow::setPos(&kout+64, 0, id);
        unsigned i = nn \rightarrow = 1;
        OutputStream::operator<<(&kout+0, i);
        TextStream::flush(&kout+0);
        Guard::leave();
    }
```

```
class TextStream {
 class OutputStream { ... }; // offset 0
 class TextWindow { ... }; // offset 64
} kout;
void ZN11Application6actionEv(Application * this) {
   unsigned n = 0;
   unsigned core;
   core = ZN4Core5getIDEv();
   while(true) {
       _ZN5Guard5enterEv();
        _ZN10TextWindow6setPosEjj(&kout+64, 0, id);
       unsigned i = nn \neq 1;
        _ZN12OutputStreamlsEj(&kout, i);
        _ZN10TextStream5flushEv(&kout);
       _ZN5Guard5leaveEv();
    }
```

```
unsigned n = 0unsigned core;
core = ZN4Core5getIDEv();
while(true) {
      _ZN5Guard5enterEv();
```

```
_ZN10TextWindow6setPosEjj(&kout+64, 0, core)
unsigned i = nn \neq 1;_ZN12OutputStreamlsEj(&kout, i);
_ZN10TextStream5flushEv(&kout);
_ZN5Guard5leaveEv();
```
 $\mathsf{L}$ 

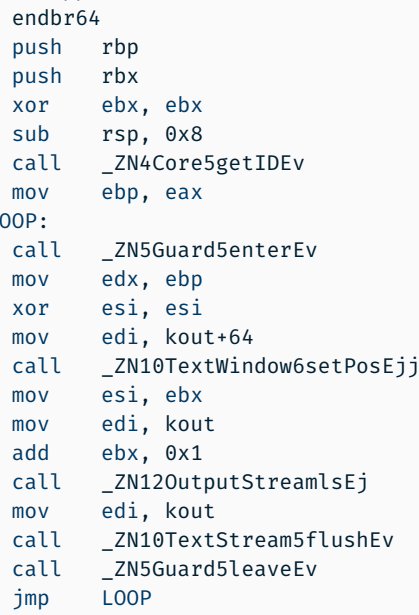

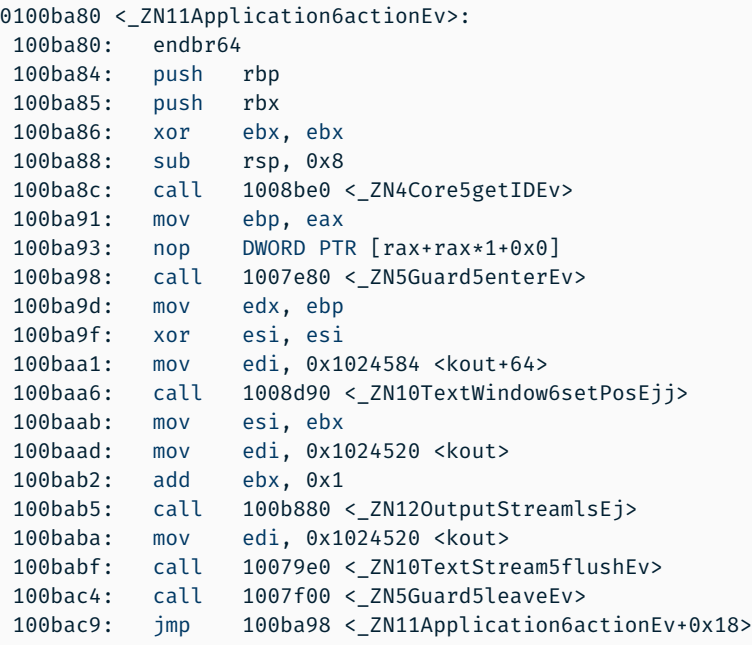

01024520 <kout>

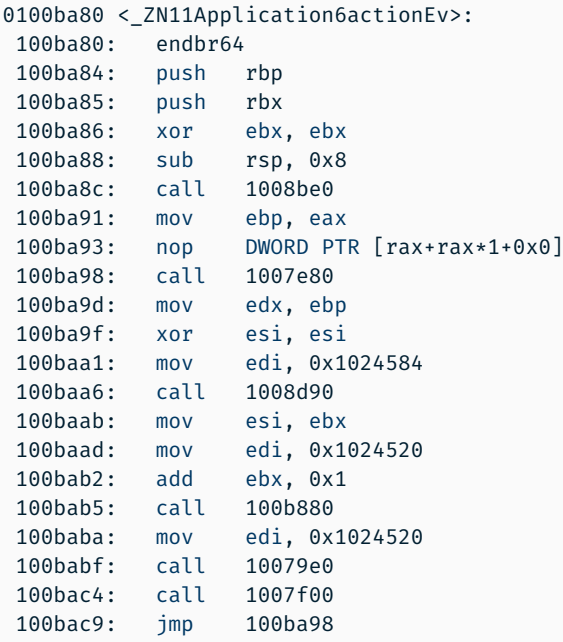

01024520 <kout>

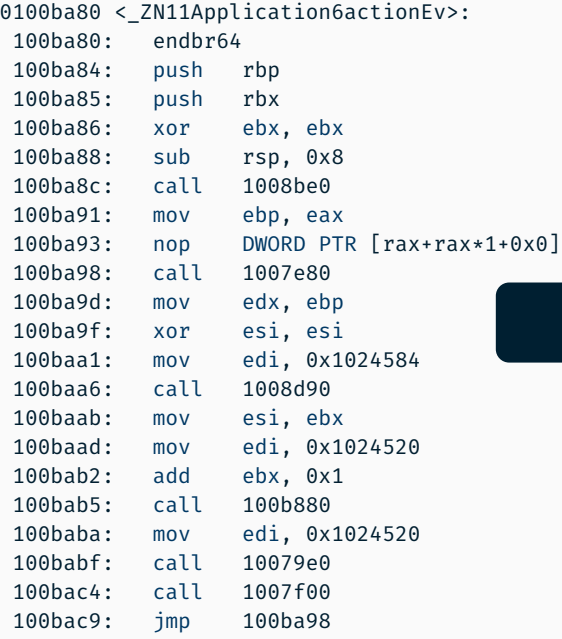

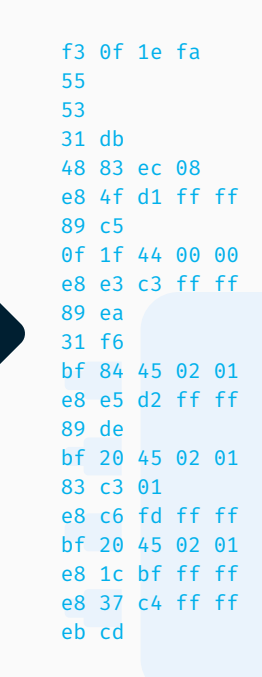

#### 01024520 <kout>

 $\mathsf{L}$ 

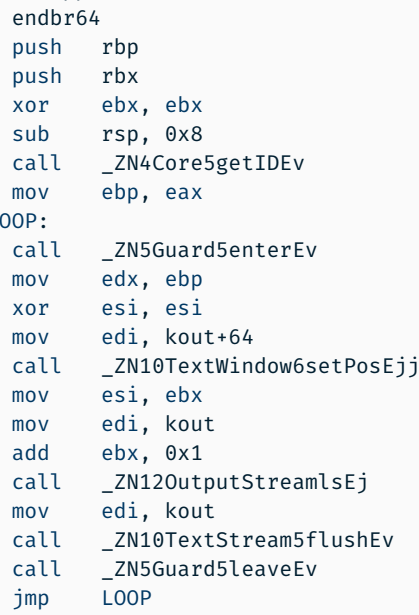

endbr64

LOOP:

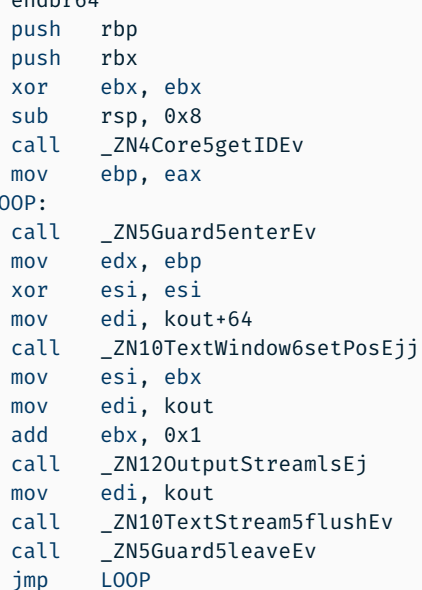

### Assembler

- Sprache der 2. Gen. (maschinenorientiert)
- **Mnemonics statt Bytes**
- 1:1-Übersetzung

endbr64

LOOP:

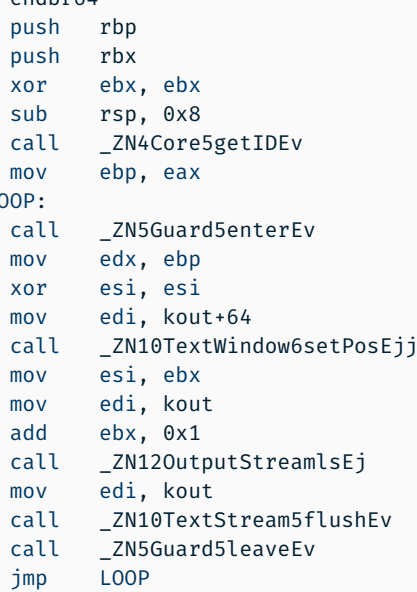

### Assembler

- Sprache der 2. Gen. (maschinenorientiert)
- **Mnemonics statt Bytes**
- $\blacksquare$  1:1-Übersetzung
- für x64-Architektur Dokumentation im

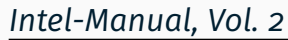

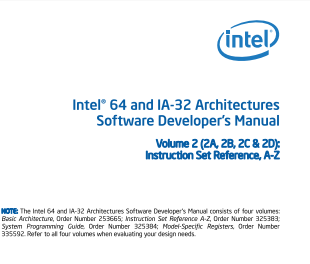

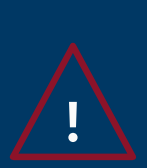

# Syntaxunterschiede bei x86-Assembler

Intel: mov edi, 0x17 *(Ziel, Quelle)*

objdump -M intel

Standard bei nasm (Netwide Assembler)

AT&T: mov \$0x17, %edi *(Quelle, Ziel)*

> Standard bei objdump und GCC inline asm

# *Exkurs:* Aufrufkonvention

## Kontextsicherung gemäß Konvention

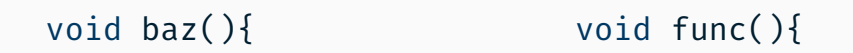

...

...

}

func();

...

return; }

## Kontextsicherung gemäß Konvention

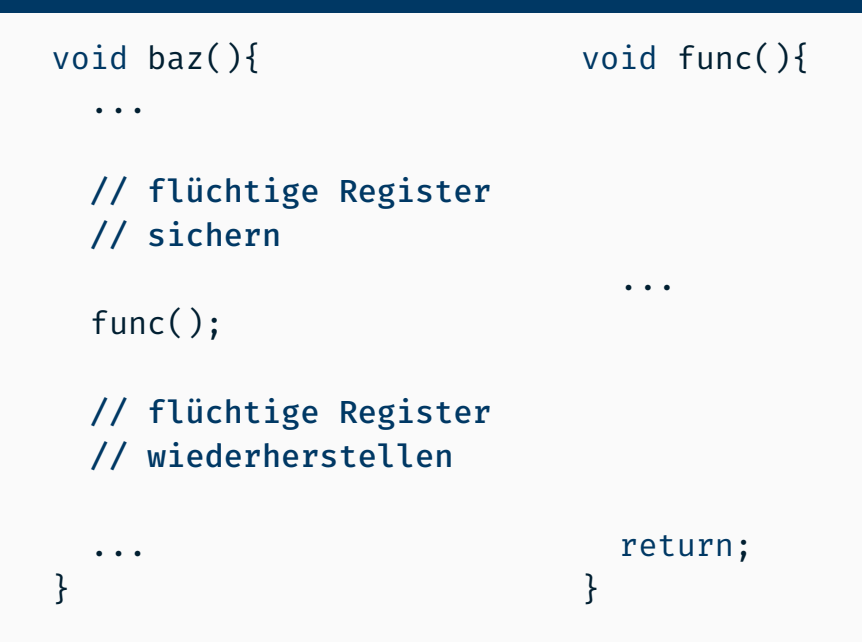

## Kontextsicherung gemäß Konvention

void baz(){

...

// flüchtige Register // sichern

func();

...

}

// flüchtige Register // wiederherstellen

void func(){ // nicht-flüchtige // Register // sichern

- // nicht-flüchtige // Register
- // wiederherstellen

```
return;
```
}

...

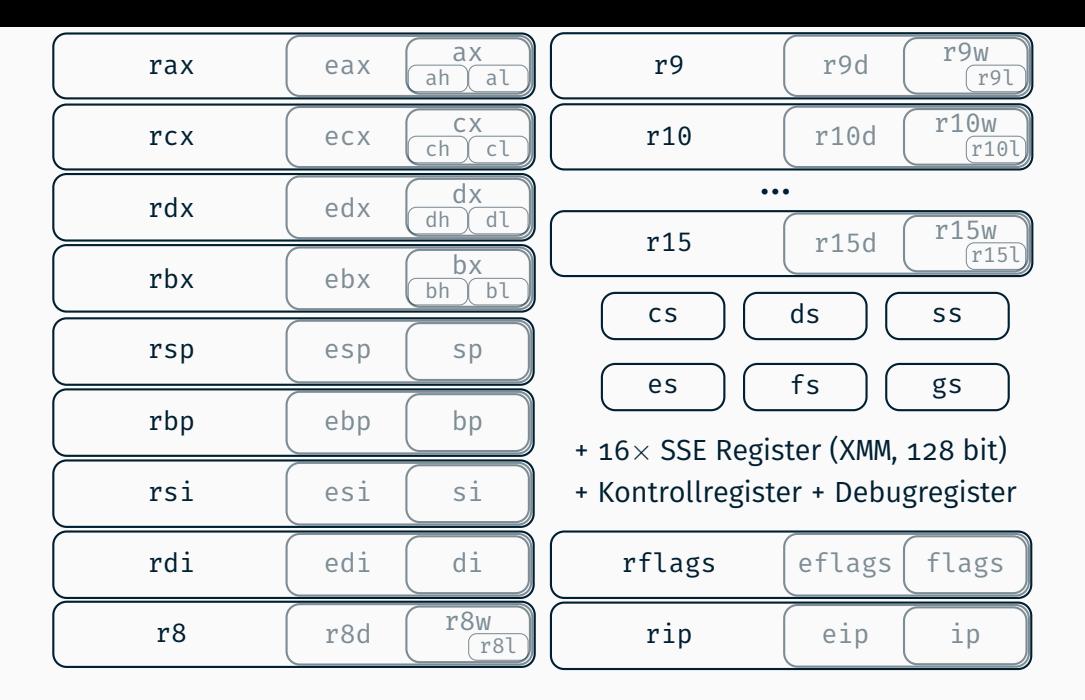

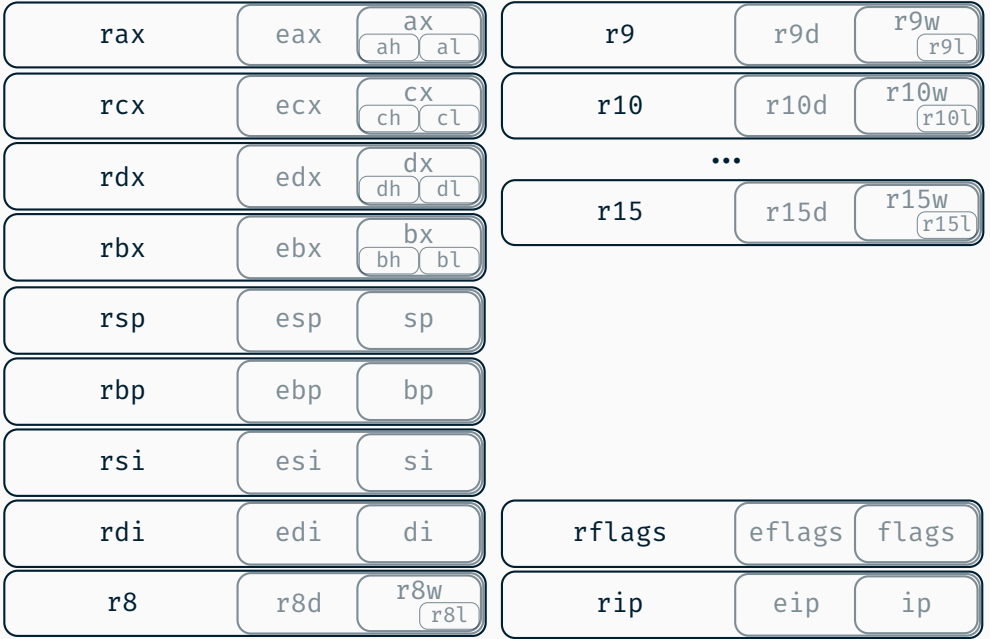

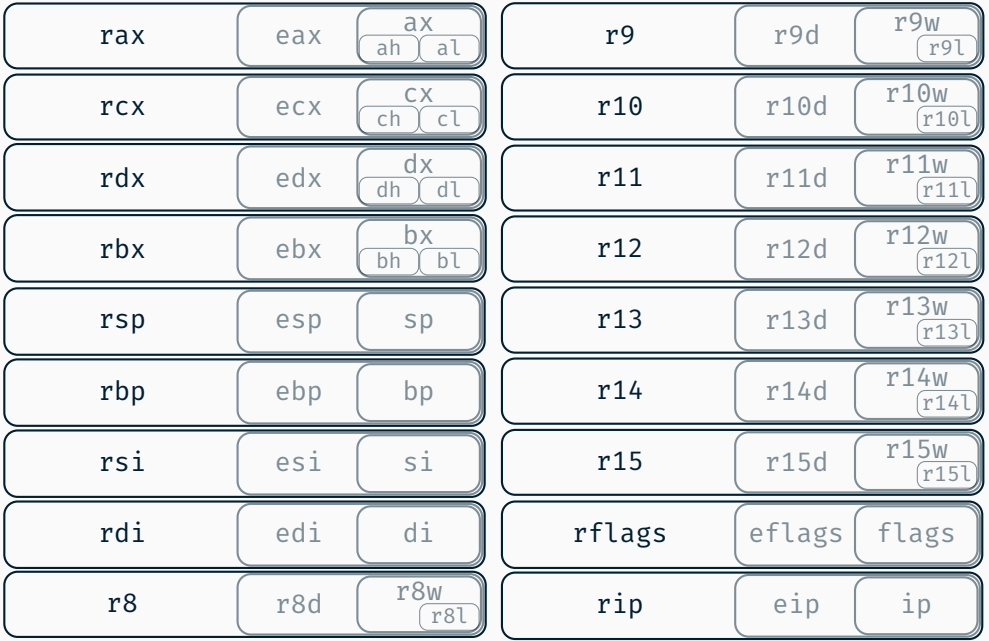

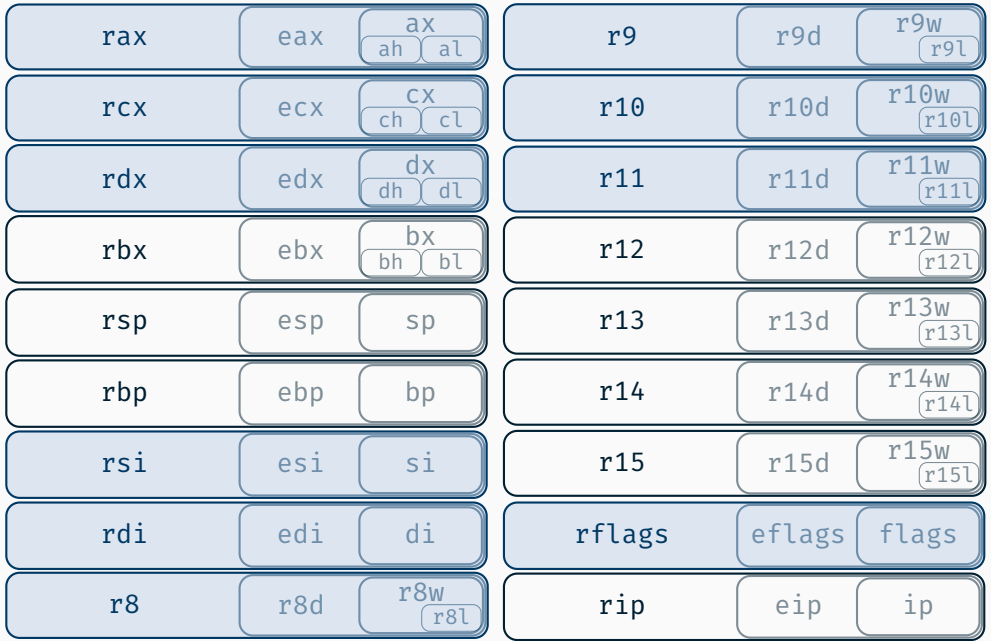

flüchtige (*scratch* / *caller-save*) Register

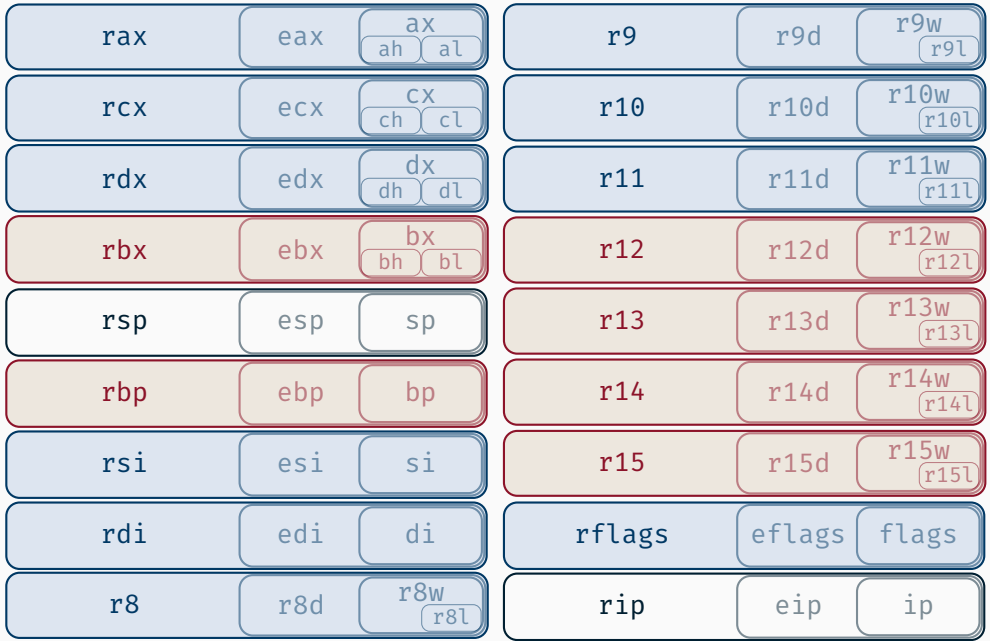

flüchtige (*scratch* / *caller-save*) Register nicht-flüchtig (*non-scratch* / *callee-save*)

Wieso nicht gleich die flüchtigen Register beim Funktionsaufruf nutzen?

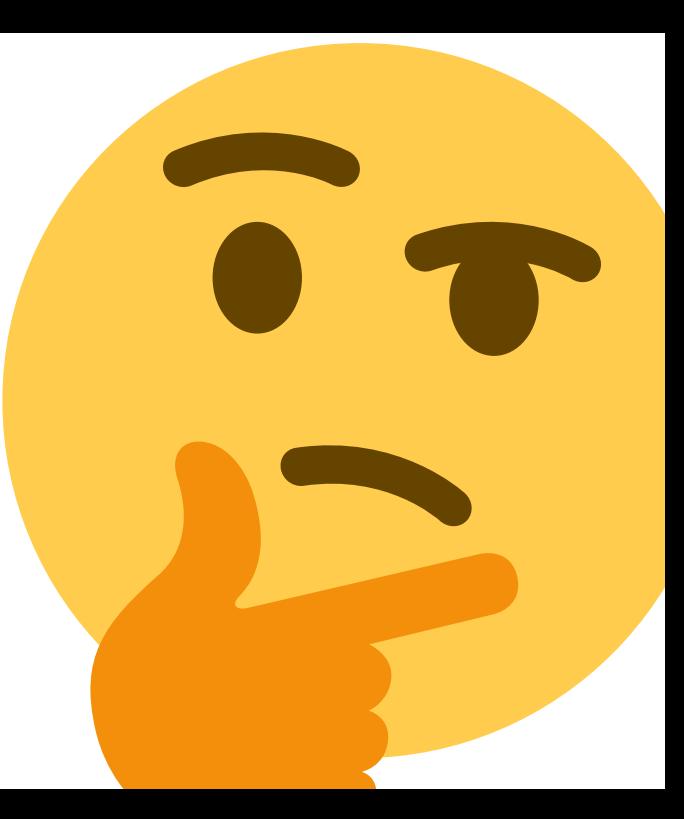

*Bild: twemoji*

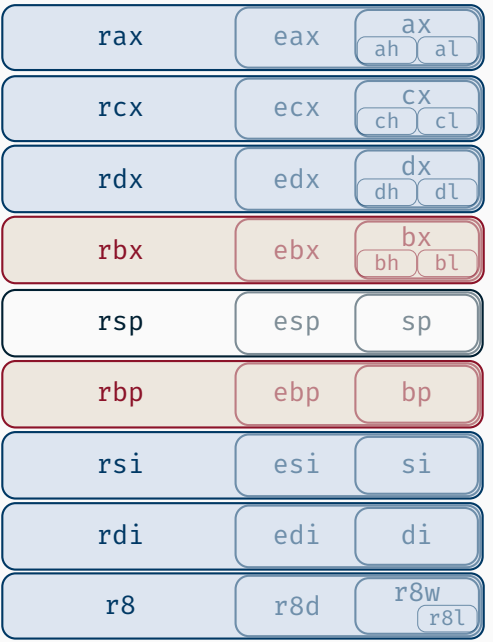

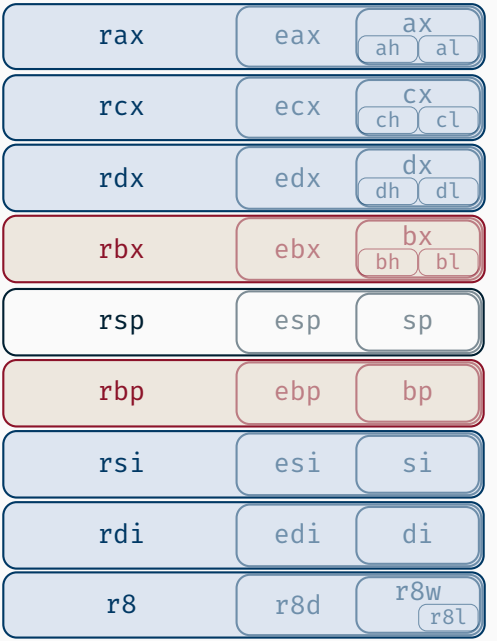

Rückgabewert

4. Parameter

3. Parameter

- 2. Parameter
- 1. Parameter
- 5. Parameter

int  $i = func(23, 42)$ ;

```
int i = func(23, 42);
```

```
; ggf. Register Sicherung
push r9
```
; 2. Parameter in Register rsi mov esi, 0x2a

; 1. Parameter in Register rdi mov edi, 0x17

; Funktionsaufruf call func

```
int i = func(23, 42);
```

```
; ggf. Register Sicherung
push r9
```

```
; 2. Parameter in Register rsi
mov esi, 0x2a
```

```
; 1. Parameter in Register rdi
mov edi, 0x17
```

```
; Funktionsaufruf
call func
; pushed implizit die
; Rücksprungadresse
```
 $11:$ 

```
int i = func(23, 42);
```
; ggf. Register Sicherung push r9

; 2. Parameter in Register rsi mov esi, 0x2a

; 1. Parameter in Register rdi mov edi, 0x17

; Funktionsaufruf call func ; pushed implizit die

; Rücksprungadresse

 $\vert 1: \vert$ 

### Stack beim Funktionsaufruf:

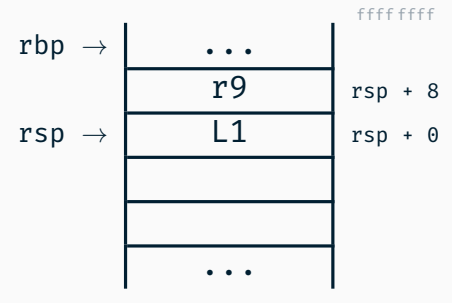

func:

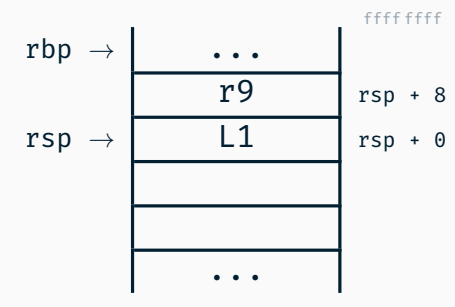

0000 0000

func:

; alten Rahmenzeiger sichern push rbp

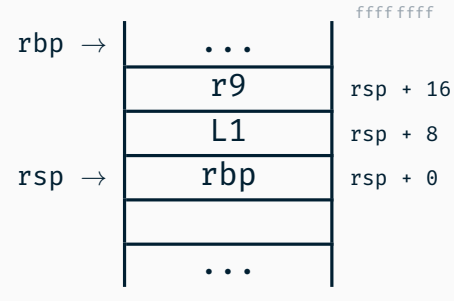

0000 0000

func:

- ; alten Rahmenzeiger sichern push rbp
- ; aktuellen Rahmenzeiger setzen mov rbp, rsp

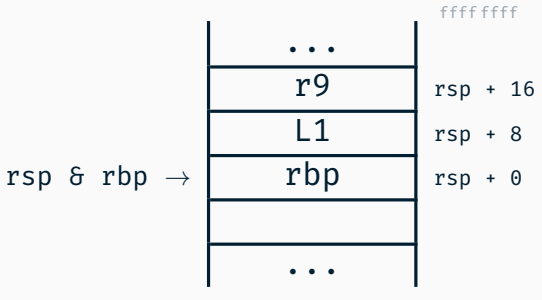

func:

- ; alten Rahmenzeiger sichern push rbp
- ; aktuellen Rahmenzeiger setzen mov rbp, rsp

```
; ggf. weitere Register sichern
push rbx
```
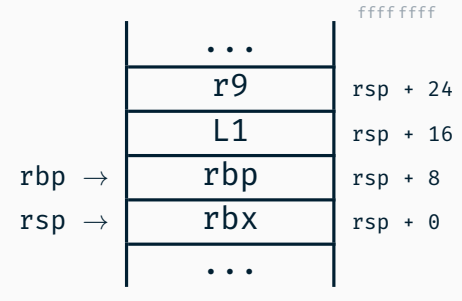

func:

- ; alten Rahmenzeiger sichern push rbp
- ; aktuellen Rahmenzeiger setzen mov rbp, rsp

```
; ggf. weitere Register sichern
push rbx
```
...

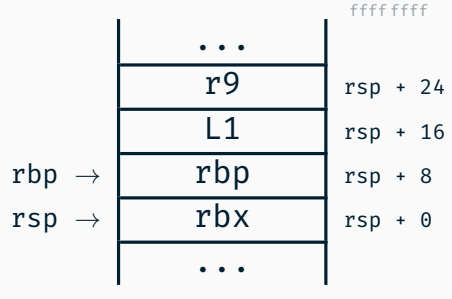
func:

- ; alten Rahmenzeiger sichern push rbp
- ; aktuellen Rahmenzeiger setzen mov rbp, rsp

```
; ggf. weitere Register sichern
push rbx
```
...

; Rückgabewert nach rax mov eax, 0xd

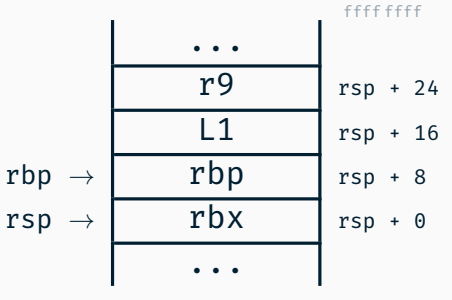

func:

```
; alten Rahmenzeiger sichern
push rbp
```

```
; aktuellen Rahmenzeiger setzen
mov rbp, rsp
```

```
; ggf. weitere Register sichern
push rbx
```
...

; Rückgabewert nach rax mov eax, 0xd

; Register wiederherstellen pop rbx pop rbp

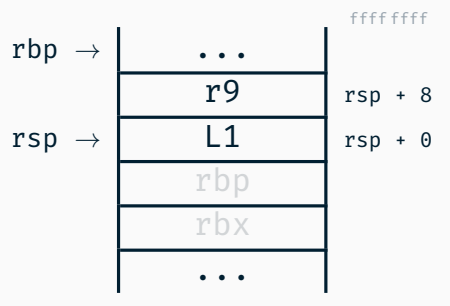

func:

```
; alten Rahmenzeiger sichern
push rbp
```

```
; aktuellen Rahmenzeiger setzen
mov rbp, rsp
```

```
; ggf. weitere Register sichern
push rbx
```
...

; Rückgabewert nach rax mov eax, 0xd

; Register wiederherstellen pop rbx pop rbp

; Rücksprung ret

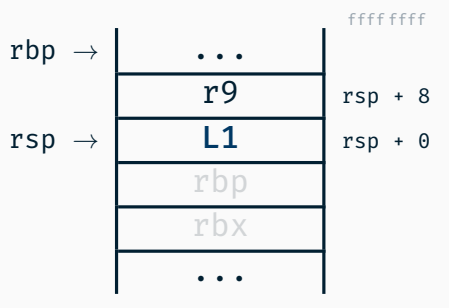

```
int i = func(23, 42);
```
; ggf. Register Sicherung push r9

; 2. Parameter in Register rsi mov esi, 0x2a

; 1. Parameter in Register rdi mov edi, 0x17

; Funktionsaufruf call func

- ; pushed implizit die
- ; Rücksprungadresse

 $L1:$ 

# Stack nach Funktionsaufruf:

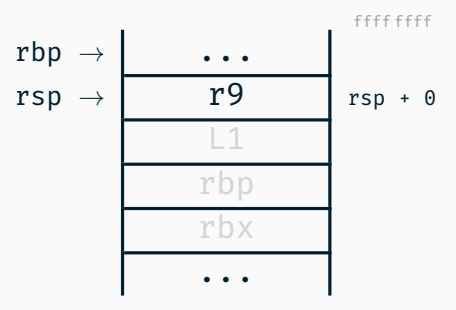

```
int i = func(23, 42);
```
; ggf. Register Sicherung push r9

; 2. Parameter in Register rsi mov esi, 0x2a

; 1. Parameter in Register rdi mov edi, 0x17

; Funktionsaufruf call func

- ; pushed implizit die
- ; Rücksprungadresse

#### $11:$

; Rückgabewert in rax mov rsi, rax

### Stack nach Funktionsaufruf:

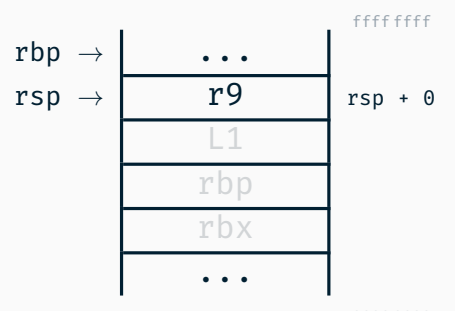

```
int i = func(23, 42);
```

```
; ggf. Register Sicherung
push r9
```

```
; 2. Parameter in Register rsi
mov esi, 0x2a
```

```
; 1. Parameter in Register rdi
mov edi, 0x17
```

```
; Funktionsaufruf
call func
```
- ; pushed implizit die
- ; Rücksprungadresse

```
11:
```

```
; Rückgabewert in rax
mov rsi, rax
```

```
; ggf. Register wiederherstellen
pop r9
```
# Stack nach Funktionsaufruf:

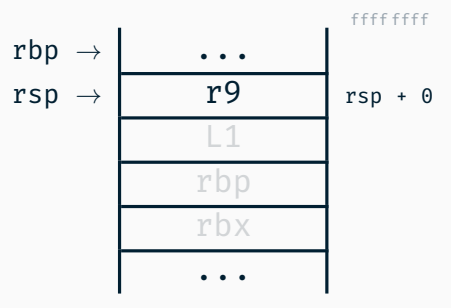

# Umsetzung des Kontextwechsel

# Umschaltung

void foo(){ int  $f = 42$ ; while  $(f--)$ { kout << "foo"  $<< f$ << endl; context\_switch( &stack\_foo, &stack\_bar ); } }

void bar(){ int  $b = 23$ ;

}

```
while (b--){
  kout << "bar"
       << b
       << endl;
  context_switch(
      &stack_bar,
      &stack_foo
    );
}
```
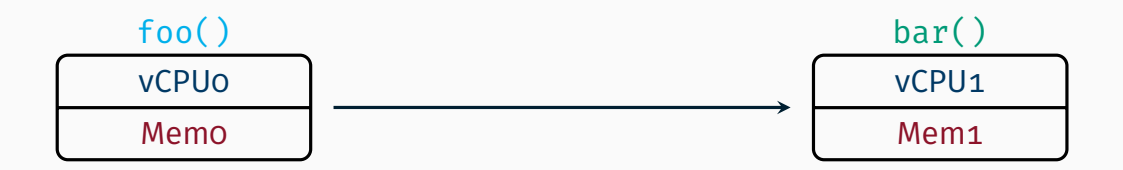

Notwendige Schritte in context switch:

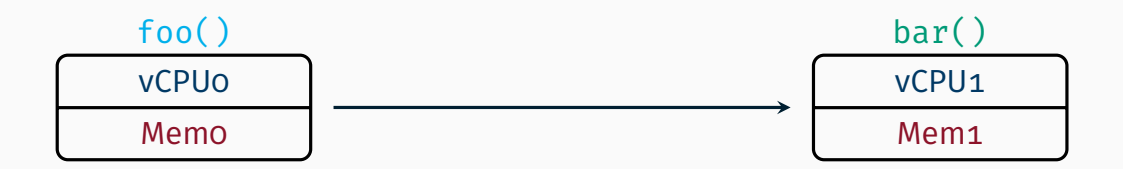

Notwendige Schritte in context\_switch:

1. Register sichern

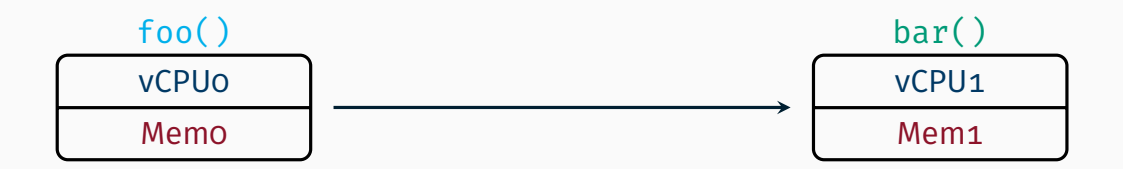

Notwendige Schritte in context\_switch:

1. Register sichern (*via Stack*)

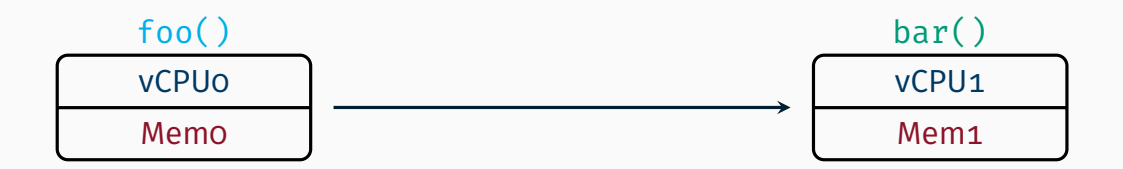

Notwendige Schritte in context\_switch:

- 1. Register sichern (*via Stack*)
- 2. Stackpointer (rsp) sichern

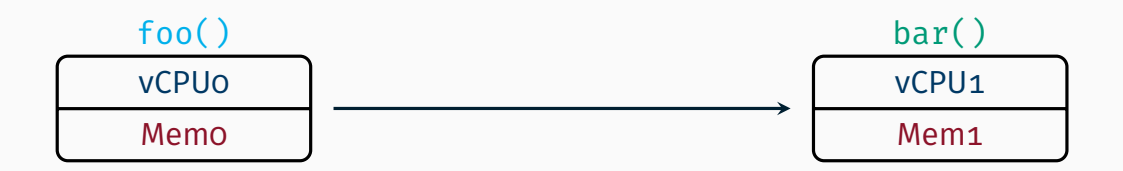

Notwendige Schritte in context\_switch:

- 1. Register sichern (*via Stack*) 3. Stackpointer (rsp) laden
- 2. Stackpointer (rsp) sichern

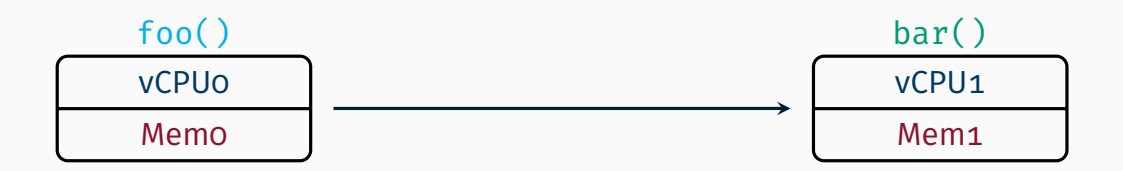

Notwendige Schritte in context\_switch:

- 1. Register sichern (*via Stack*)
- 2. Stackpointer (rsp) sichern
- 3. Stackpointer (rsp) laden
- 4. Register wiederherstellen

#### struct StackPointer { void \*kernel;

```
// Später auch User-
 // Stackpointer (in BST)
};
```
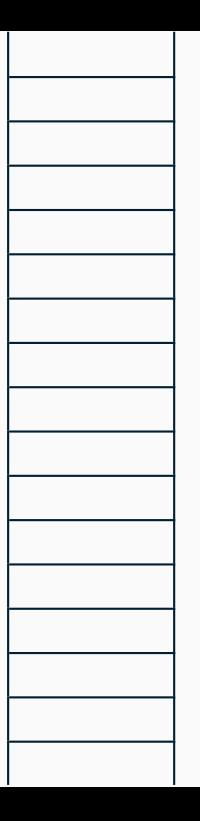

#### struct StackPointer { void \*kernel;

```
// Später auch User-
 // Stackpointer (in BST)
};
```
#### StackPointer stack\_foo;

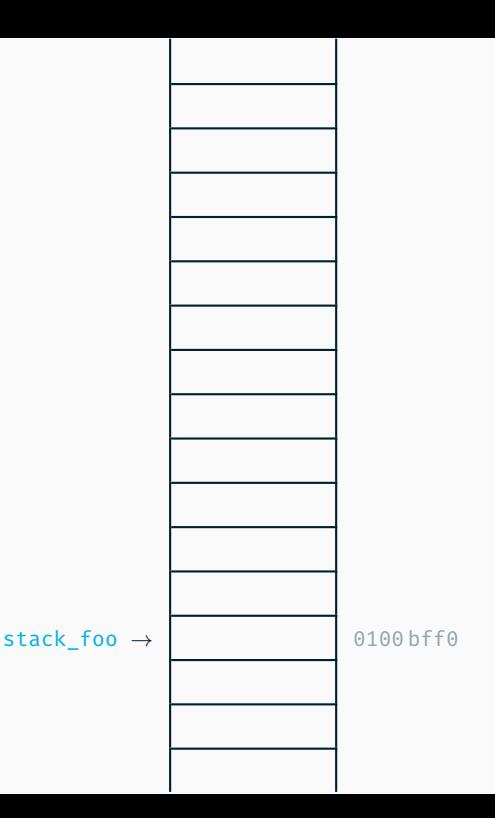

#### struct StackPointer { void \*kernel;

```
// Später auch User-
 // Stackpointer (in BST)
};
```
#### StackPointer stack\_foo;

StackPointer stack bar;

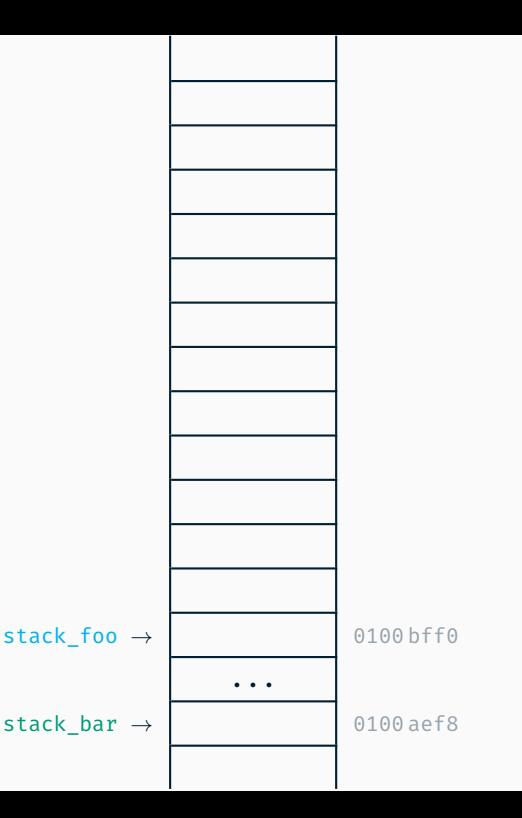

#### struct StackPointer { void \*kernel;

```
// Später auch User-
 // Stackpointer (in BST)
};
```
#### StackPointer stack\_foo;

StackPointer stack bar;

// Sinnvoll initialisieren // (mehr dazu später...)

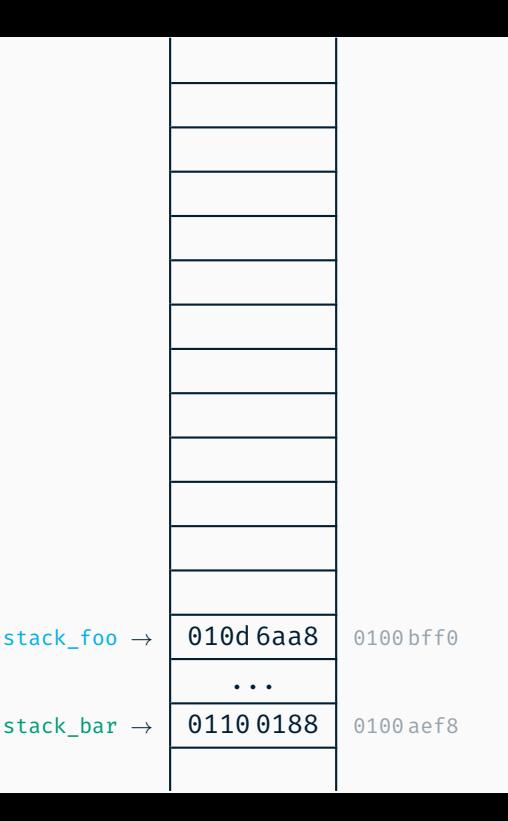

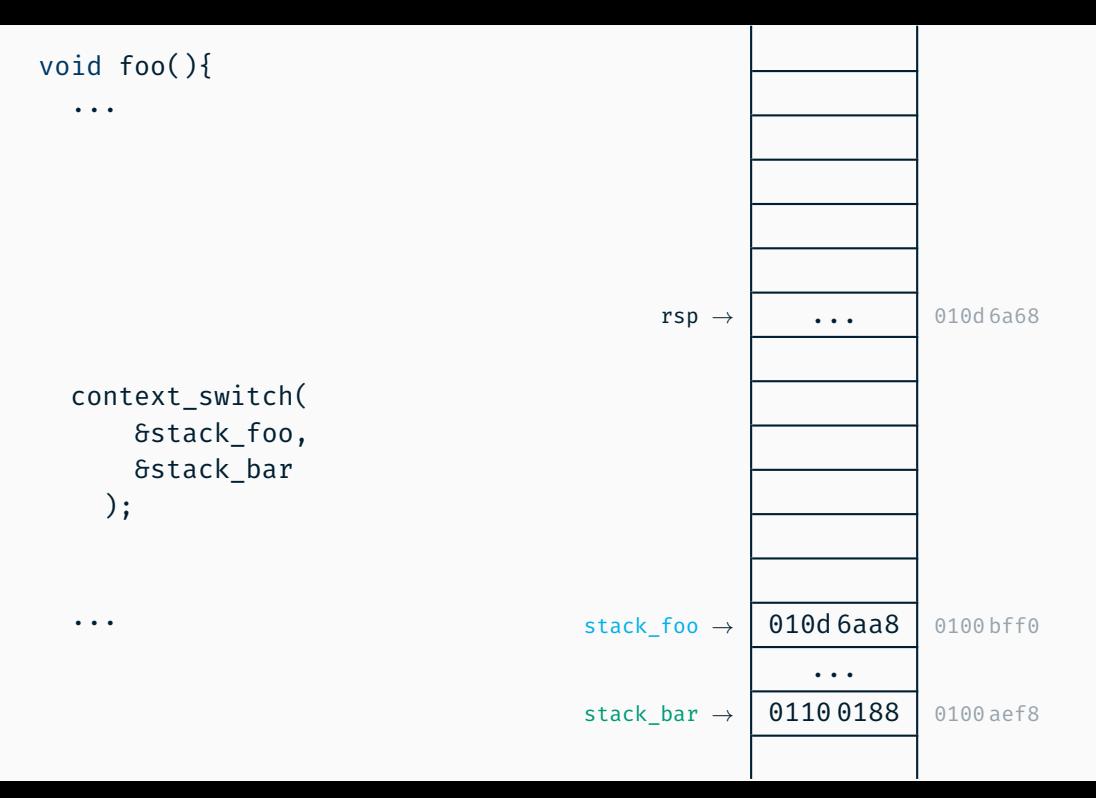

#### void foo(){

...

...

// Sicherung der // flüchtigen Register // von Kontext foo

context\_switch( &stack\_foo, &stack\_bar );

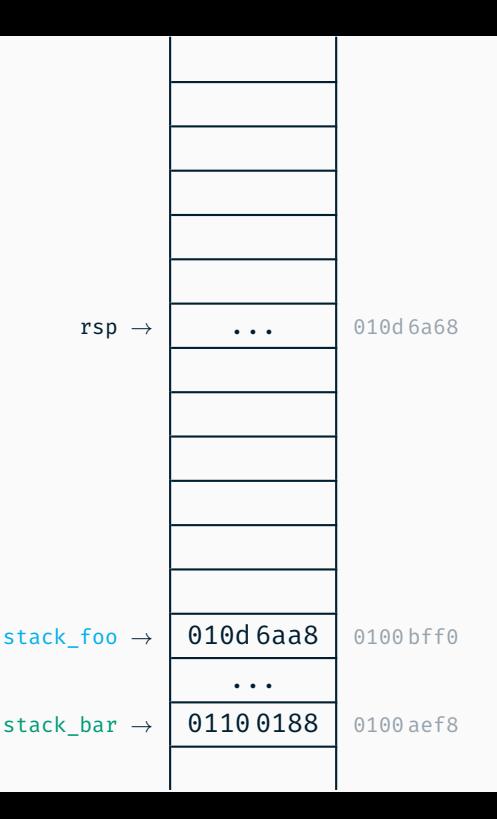

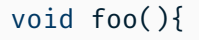

...

...

// Sicherung der // flüchtigen Register // von Kontext foo // durch Übersetzer

context\_switch( &stack\_foo, &stack\_bar );

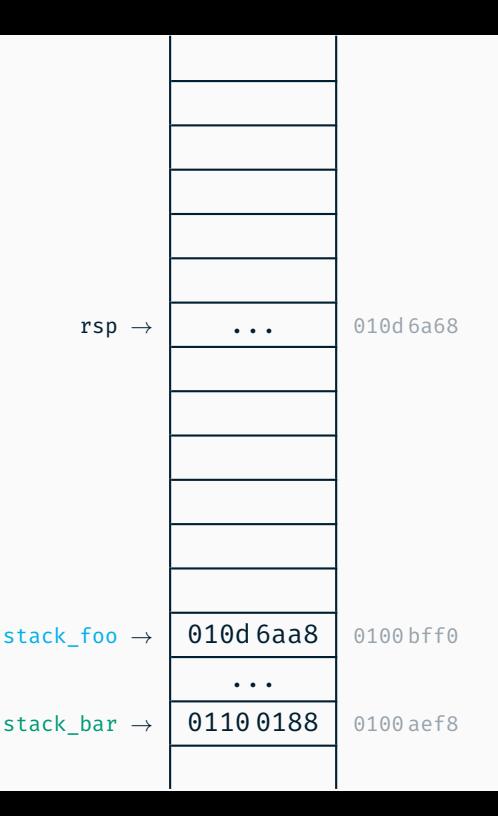

#### void foo(){

...

...

// Sicherung der // flüchtigen Register // von Kontext foo // durch Übersetzer  $// (z.B. r8)$ 

```
context_switch(
    &stack_foo,
    &stack_bar
  );
```
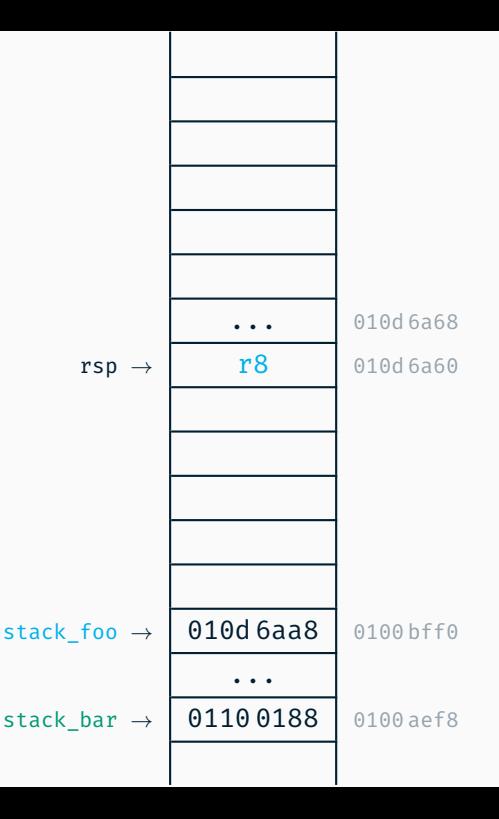

#### void foo(){

...

...

// Sicherung der // flüchtigen Register // von Kontext foo // durch Übersetzer  $// (z.B. r8)$ 

```
context_switch(
    &stack_foo,
    &stack_bar
  );
```
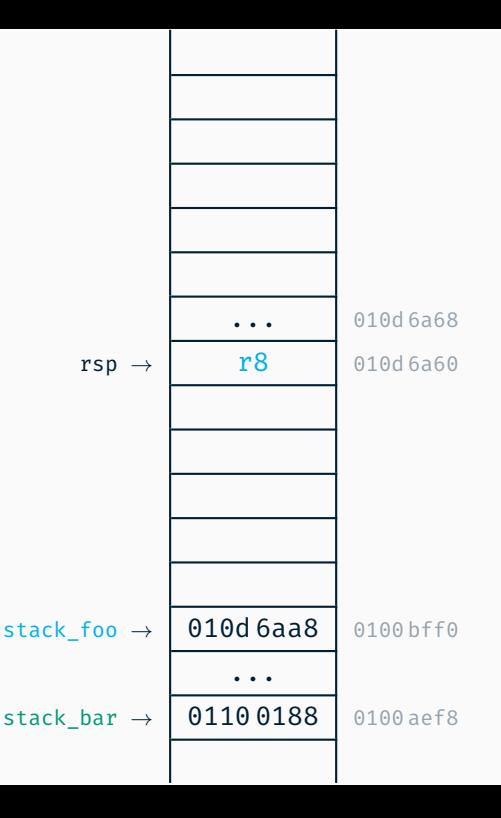

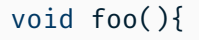

...

...

// Sicherung der // flüchtigen Register // von Kontext foo // durch Übersetzer  $1/(z.B. r8)$ 

```
context_switch(
      &stack_foo,
      &stack_bar
    );
LFOO:
```
... 010d 6a68 r8 010d 6a60  $rsp \rightarrow$  LFOO 010d 6a58 stack\_foo  $\rightarrow$  010d 6aa8 0100 bff0 ... stack bar  $\rightarrow$  0110 0188 0100 aef8

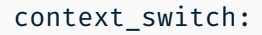

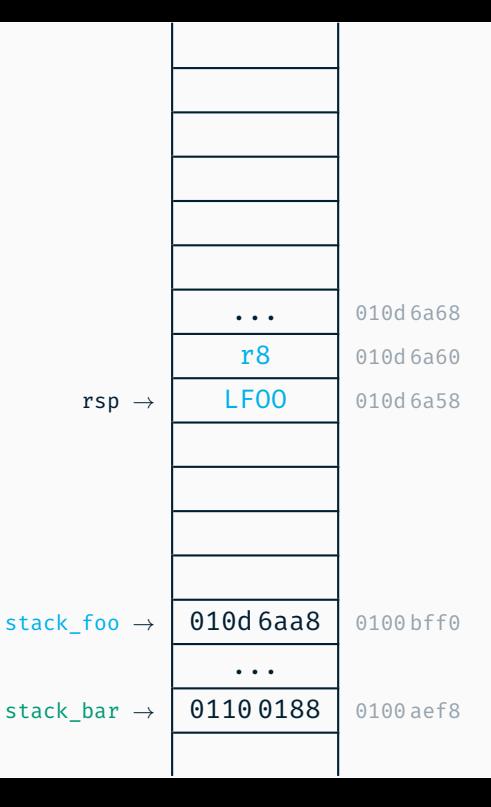

ret

- ;; nicht-flüchtige
- ;; Register von
- ;; foo sichern

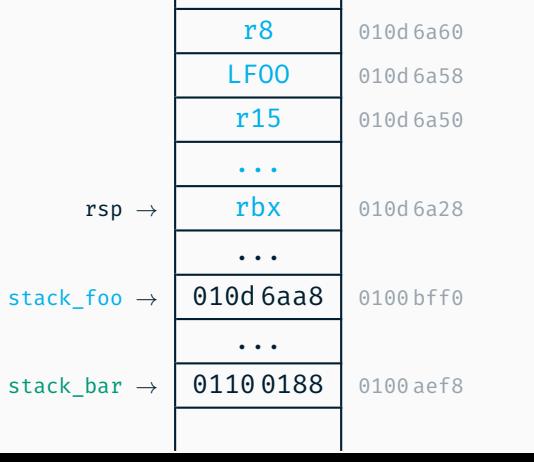

... 010d 6a68

ret

- ;; nicht-flüchtige
- ;; Register von
- ;; foo sichern
- ;; Stackzeiger von
- ;; foo sichern

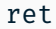

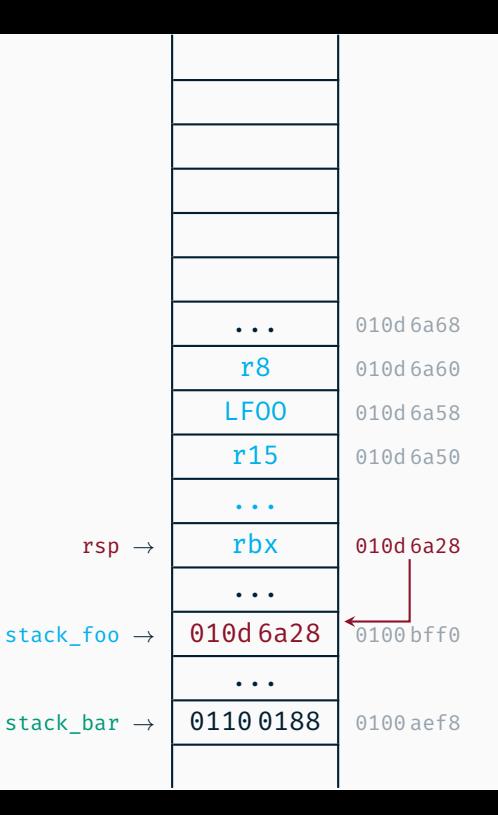

- ;; nicht-flüchtige
- ;; Register von
- ;; foo sichern
- ;; Stackzeiger von
- ;; foo sichern
- ;; Stackzeiger von
- ;; bar laden

ret

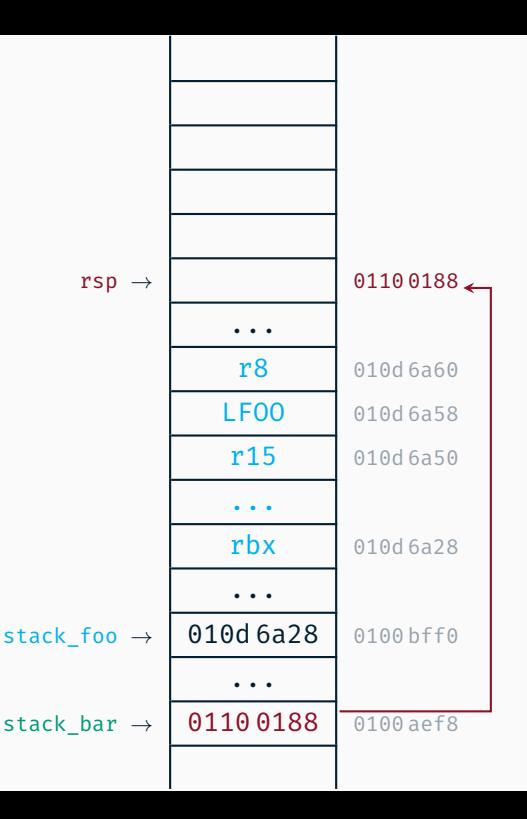

- ;; nicht-flüchtige
- ;; Register von
- ;; foo sichern
- ;; Stackzeiger von
- ;; foo sichern
- ;; Stackzeiger von
- ;; bar laden

ret

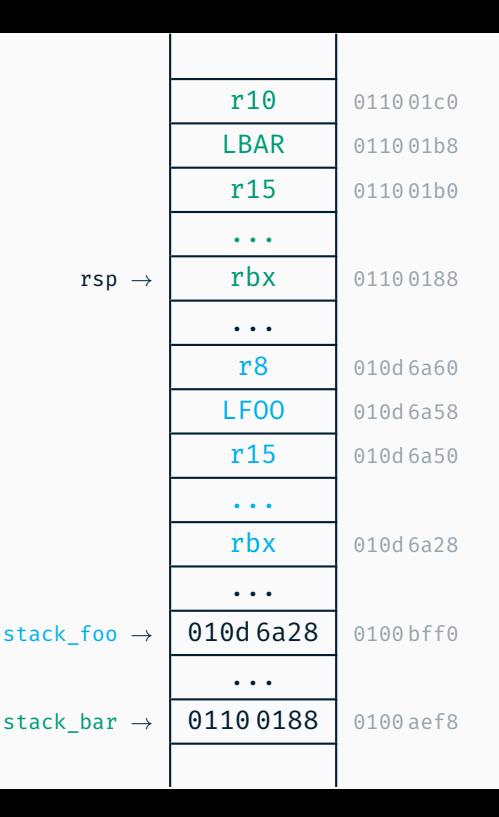

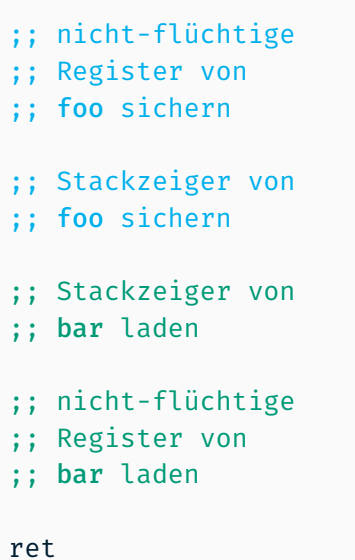

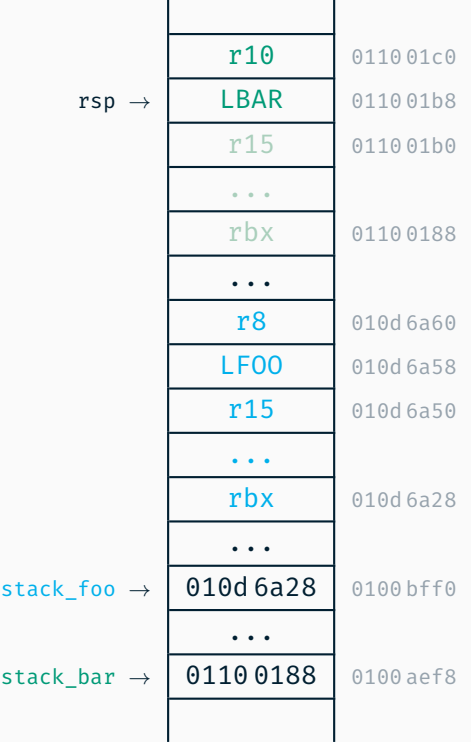

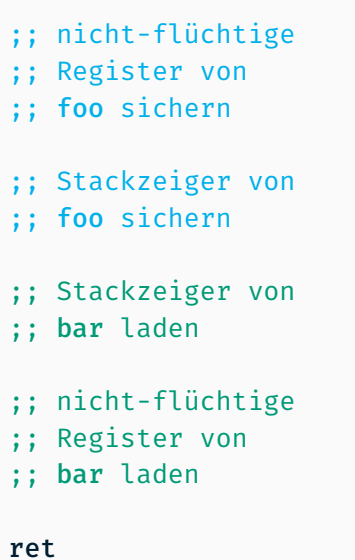

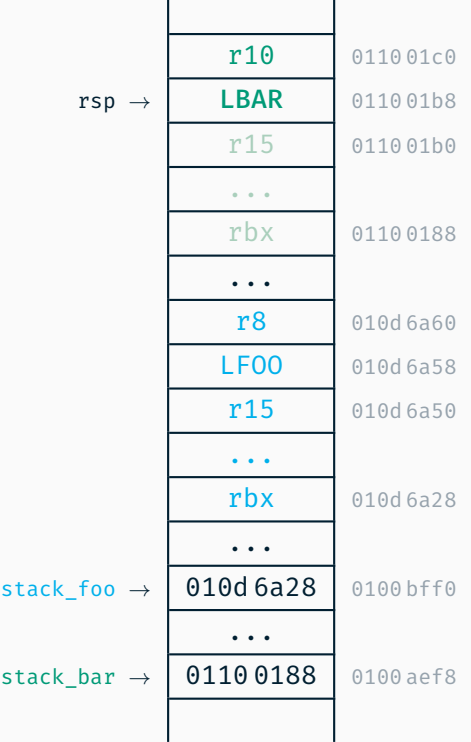

H

п

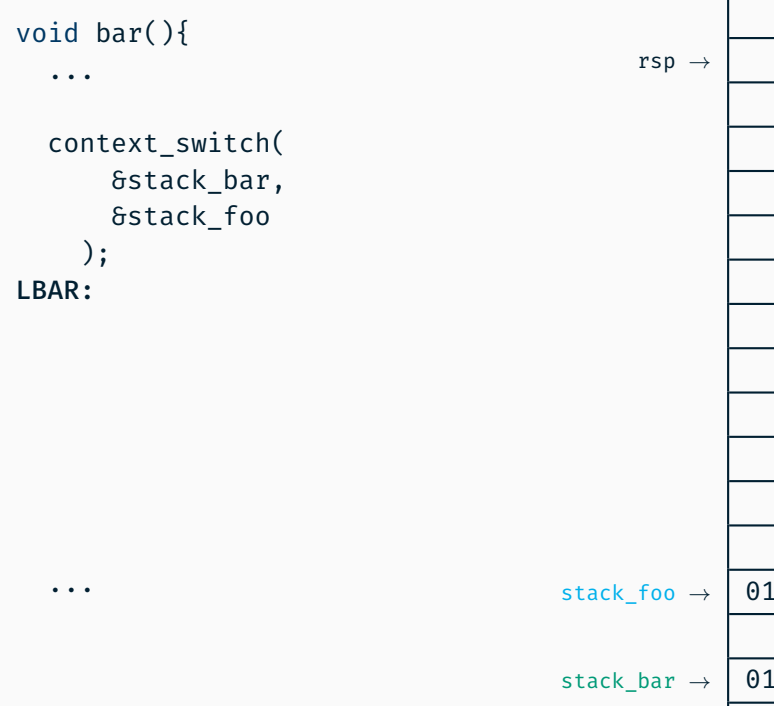

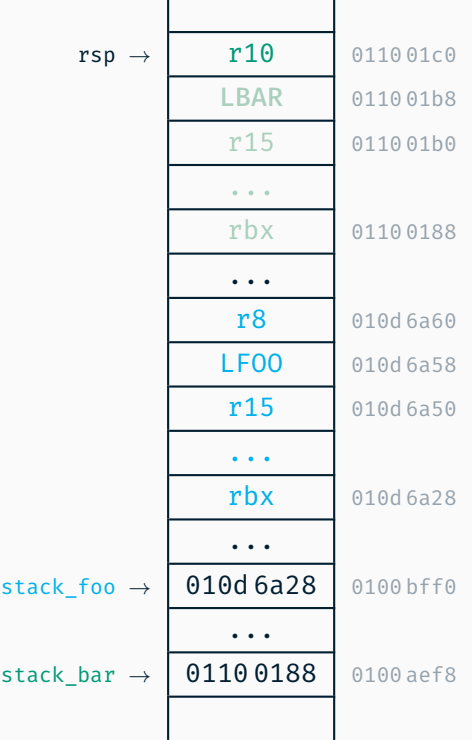

void bar(){

...

...

```
context_switch(
      &stack_bar,
      &stack_foo
    );
LBAR:
```
// Wiederhestellen der // flüchtigen Register // von Kontext bar // durch Übersetzer // (z.B. r10)

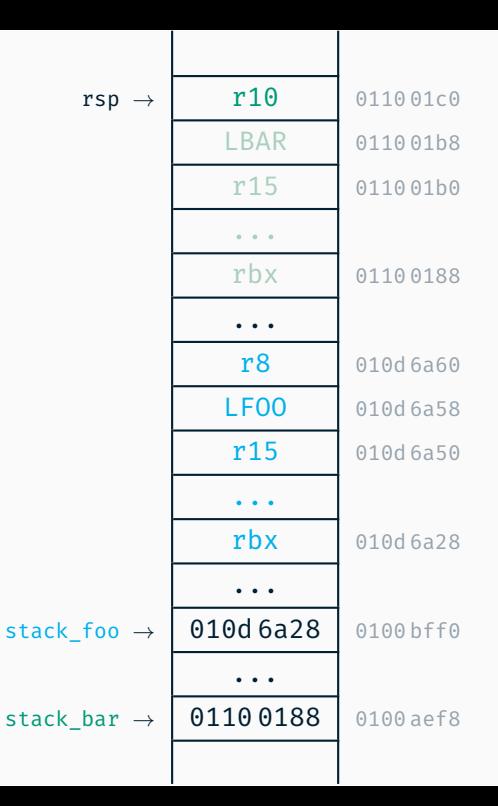

*Wie rufe ich die Koroutine erstmalig auf?* Ziel: Instruktionszeiger rip ändern *Wie rufe ich die Koroutine erstmalig auf?* Ziel: Instruktionszeiger rip ändern Problem: Register rip kann nicht direkt beschrieben werden *Wie rufe ich die Koroutine erstmalig auf?* Ziel: Instruktionszeiger rip ändern Problem: Register rip kann nicht direkt beschrieben werden Lösung: Zieladresse auf Stack und ret ändert rip
*Wie rufe ich die Koroutine erstmalig auf?* Ziel: Instruktionszeiger rip ändern Problem: Register rip kann nicht direkt beschrieben werden Lösung: Zieladresse auf Stack und ret ändert rip  $\rightarrow$  context switch mit entsprechenden Stack

*Wie rufe ich die Koroutine erstmalig auf?* Ziel: Instruktionszeiger rip ändern Problem: Register rip kann nicht direkt beschrieben werden Lösung: Zieladresse auf Stack und ret ändert rip  $\rightarrow$  context switch mit entsprechenden Stack

*Wie rufe ich die aller erste Koroutine auf?*

*Wie rufe ich die Koroutine erstmalig auf?* Ziel: Instruktionszeiger rip ändern Problem: Register rip kann nicht direkt beschrieben werden Lösung: Zieladresse auf Stack und ret ändert rip → context\_switch mit entsprechenden Stack

*Wie rufe ich die aller erste Koroutine auf?*

■ context switch mit Dummy-Stackzeiger als 1. Parameter

*Wie rufe ich die Koroutine erstmalig auf?* Ziel: Instruktionszeiger rip ändern Problem: Register rip kann nicht direkt beschrieben werden Lösung: Zieladresse auf Stack und ret ändert rip  $\rightarrow$  context switch mit entsprechenden Stack

*Wie rufe ich die aller erste Koroutine auf?*

■ context switch mit Dummy-Stackzeiger als 1. Parameter

*Was wird für jede Koroutine gebraucht?*

*Wie rufe ich die Koroutine erstmalig auf?* Ziel: Instruktionszeiger rip ändern Problem: Register rip kann nicht direkt beschrieben werden Lösung: Zieladresse auf Stack und ret ändert rip  $\rightarrow$  context switch mit entsprechenden Stack

*Wie rufe ich die aller erste Koroutine auf?*

■ context switch mit Dummy-Stackzeiger als 1. Parameter

*Was wird für jede Koroutine gebraucht?*

- eigener, präparierter Stack
- Speicher für Stackzeiger (struct StackPointer)

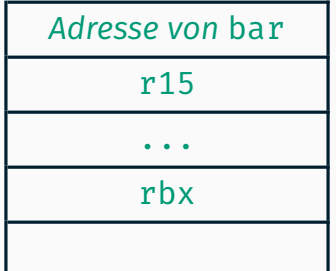

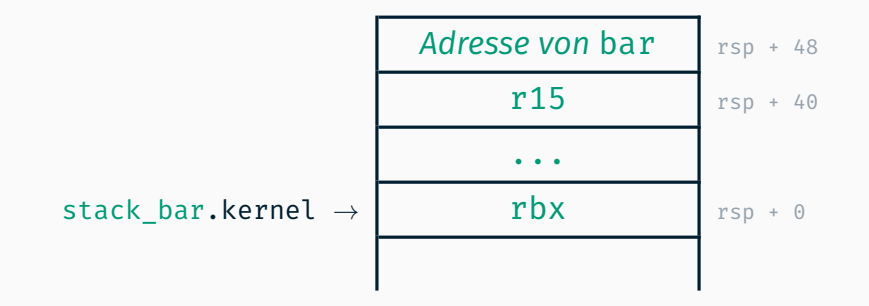

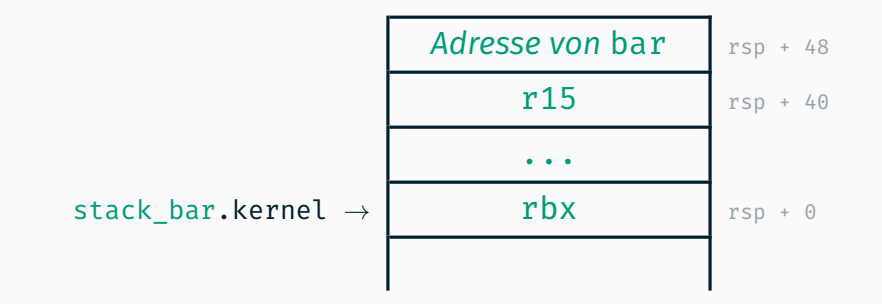

```
#define STACKSIZE 4096
char stackBar[STACKSIZE];
void* tos = stackBar + STACKSIZE;
```
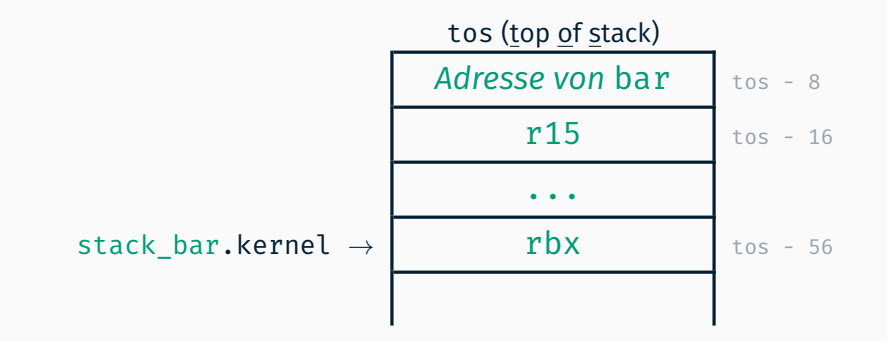

```
#define STACKSIZE 4096
char stackBar[STACKSIZE];
void* tos = stackBar + STACKSIZE;
```
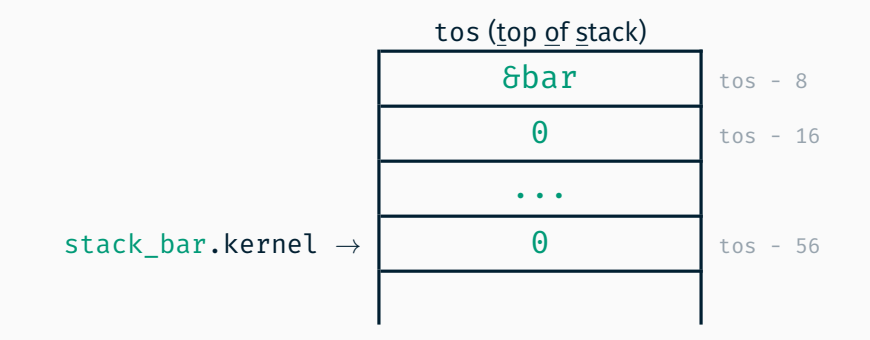

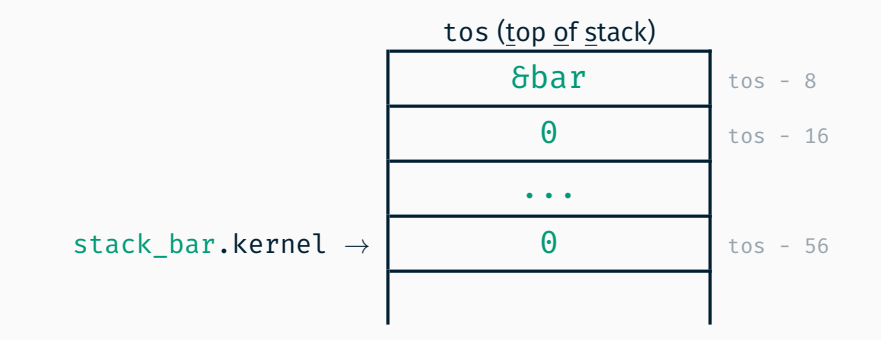

Was passiert nun bei context\_switch?

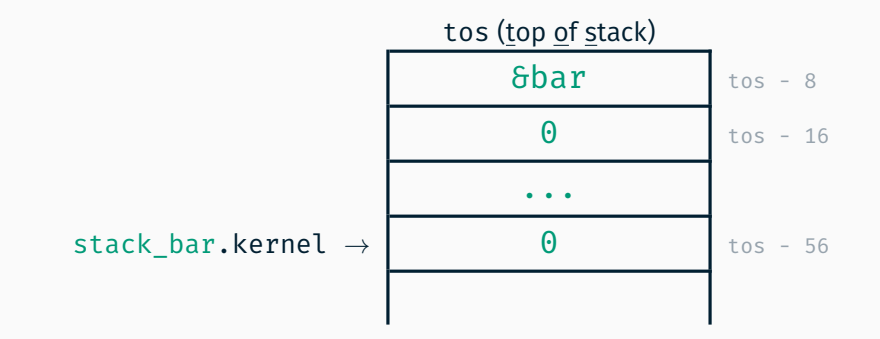

Was passiert wenn die Koroutine bar abgearbeitet ist?

```
void context_panic() {
  kernelpanic("Application<sub>D</sub>should<sub>D</sub>not<sub>D</sub>return!1!!11");
}
```

```
void context_panic() {
 kernelpanic("Application␣should␣not␣return!1!!11");
}
```
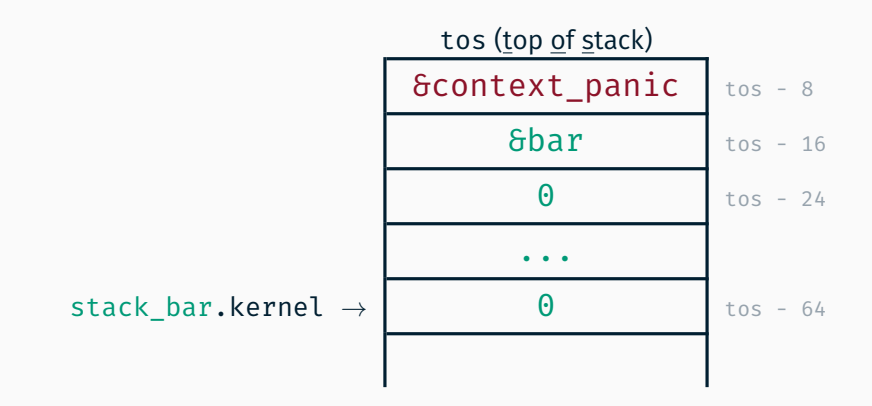

Stack für Einsprung in Koroutine void bar(int i) unter Verwendung einer zusätzlichen Hilfsfunktion – z.B. bar\_wrapper

Stack für Einsprung in Koroutine void bar(int i) unter Verwendung einer zusätzlichen Hilfsfunktion – z.B. bar\_wrapper

- liest Parameter aus nicht-flüchtigem Register (r15)
- schreibt Wert in flüchtiges Parameterregister (rdi)
- **springt in eigentliche Funktion (bar)**

Stack für Einsprung in Koroutine void bar(int i) unter Verwendung einer zusätzlichen Hilfsfunktion – z.B. bar\_wrapper

- liest Parameter aus nicht-flüchtigem Register (r15)
- schreibt Wert in flüchtiges Parameterregister (rdi)
- **springt in eigentliche Funktion (bar)**

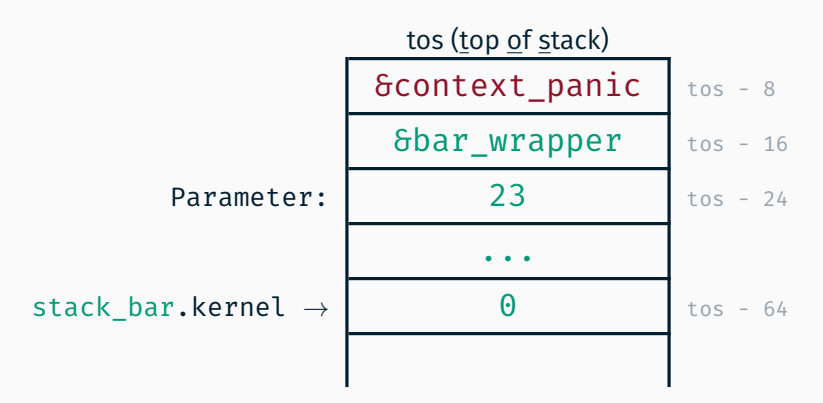

# Umsetzung in OOStuBS/MPStuBS

```
class Thread {
    StackPointer sp;
  public:
    Thread();
    virtual void action() = 0;
};
```

```
class Thread {
    StackPointer sp;
 public:
    Thread();
    virtual void action() = 0;
};
```
Adresse einer virtuellen Member-Funktion nicht (einfach) ermittelbar

```
class Thread {
    StackPointer sp;
  public:
    Thread();
    virtual void action() = 0;
};
```
Adresse einer virtuellen Member-Funktion nicht (einfach) ermittelbar

```
Thread * x = \deltaapp;
x->action(); // Foo::action oder Bar::action ?
```

```
class Foo : public Thread {
  void action() \{ \ldots \}};
                                 class Bar : public Thread {
                                    void action() { ... }
                                  };
```

```
class Thread {
    StackPointer sp;
  public:
    Thread();
    virtual void action() = 0;
};
```
Adresse einer virtuellen Member-Funktion nicht (einfach) ermittelbar

```
void kickoff(Thread* t){
 t->action();
}
```
## void \* prepareContext(void \* tos, void (\*kickoff)(void\*), void  $*$  param);

## void \* prepareContext(void \* tos, void (\*kickoff)(void\*), void  $*$  param);

Präpariert einen Stack für den ersten Einsprung

statisch reservierten Speicher tos als Stack aufsetzen

```
void * prepareContext(void * tos,
                      void (*kickoff)(void*),
                      void * param);
```
- statisch reservierten Speicher tos als Stack aufsetzen
- nach dem Einsprung soll kickoff mit param aufgerufen werden

```
void * prepareContext(void * tos,
                      void (*kickoff)(void*),
                      void * param);
```
- statisch reservierten Speicher tos als Stack aufsetzen
- nach dem Einsprung soll kickoff mit param aufgerufen werden
- Stackpointer kernel in Thread entsprechend setzen

```
void * prepareContext(void * tos,
                      void (*kickoff)(void*),
                      void * param);
```
- statisch reservierten Speicher tos als Stack aufsetzen
- nach dem Einsprung soll kickoff mit param aufgerufen werden
- Stackpointer kernel in Thread entsprechend setzen
- in C++ (statt Assembler)

```
void * prepareContext(void * tos,
                      void (*kickoff)(void*),
                      void * param);
```
- statisch reservierten Speicher tos als Stack aufsetzen
- nach dem Einsprung soll kickoff mit param aufgerufen werden
- Stackpointer kernel in Thread entsprechend setzen
- in C++ (statt Assembler)
- Pointerarithmetik ist hilfreich

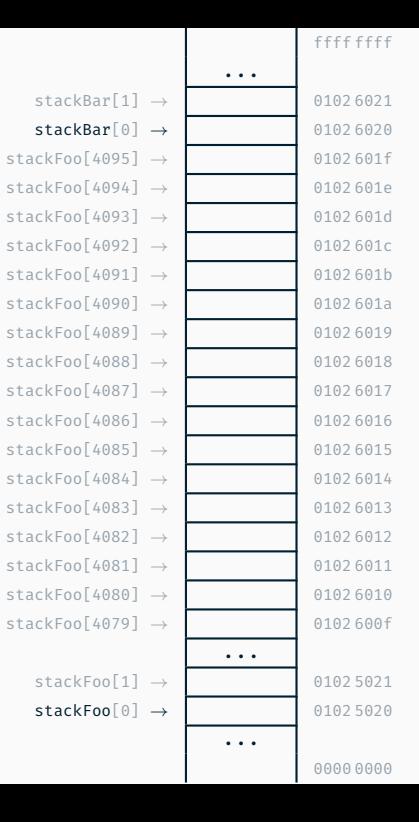

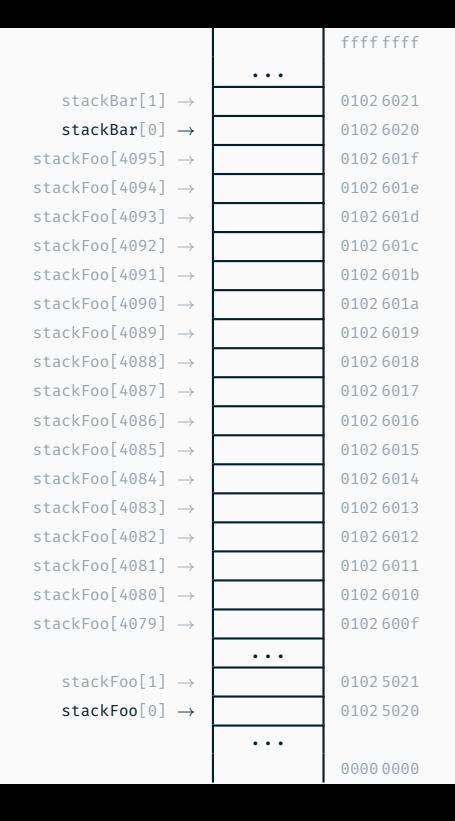

void\* tos = stackFoo + STACKSIZE;  $void** rsp = (void**) tos;$ 

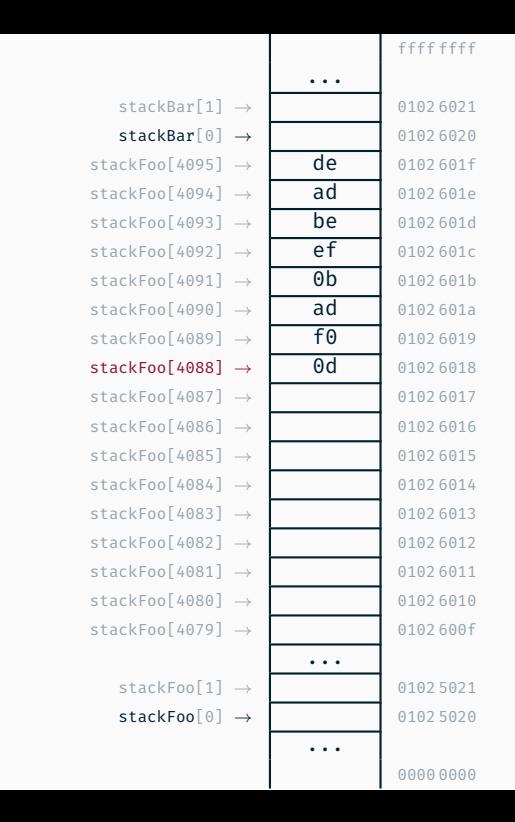

void\* tos = stackFoo + STACKSIZE;  $void** rsp = (void**) tos;$ 

 $rsp--;$  $\frac{1}{2}$  rsp =  $\delta$ (stackFoo[4088]) \*rsp = (void\*) 0xdeadbeef0badf00d;

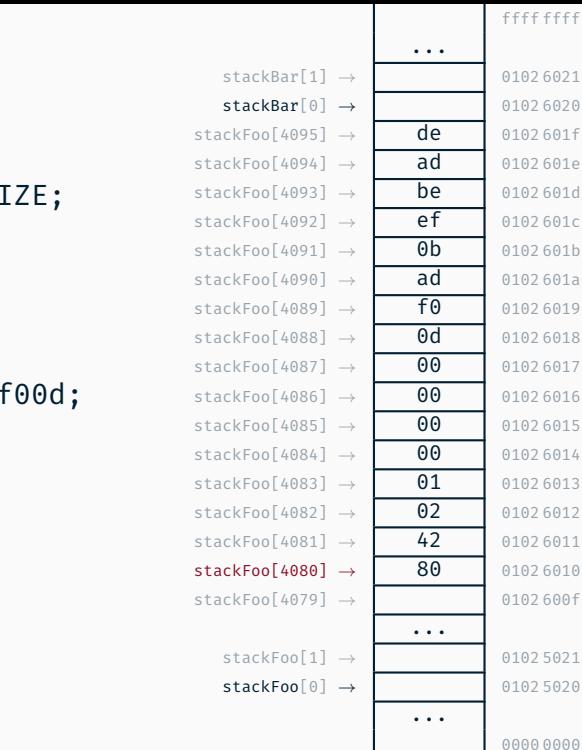

 $void*$  tos = stackFoo + STACKSI void\*\*  $rsp = (void**) tos;$ 

 $rsp--;$  $\frac{1}{2}$  rsp =  $\delta$ (stackFoo[4088])  $*rsp = (void*) Oxdeadbeef0bad)$ 

 $r$ sp-- $:$  $\frac{1}{2}$  rsp =  $\frac{1}{2}$  stackFoo[4080]) extern Thread foo;  $1/$  & foo =  $0x102$  4280  $*rsp = (void*) 6foo;$ 

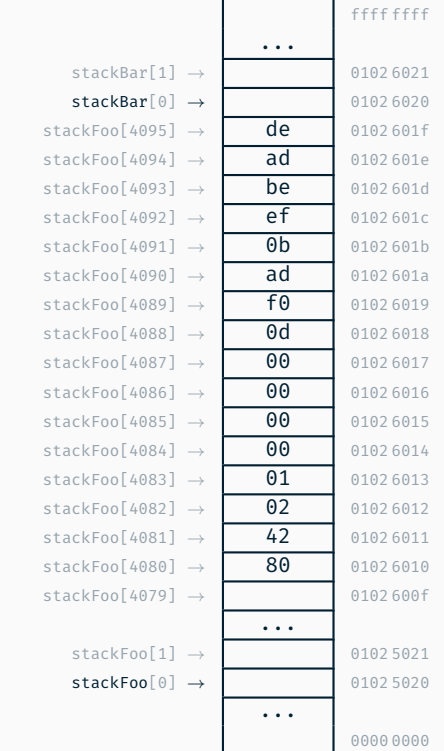

void\* tos = stackFoo + STACKSIZE; void\*\*  $rsp = (void**) tos;$ 

 $rsp--;$  $\frac{1}{\sqrt{1}}$  rsp =  $\delta$ (stackFoo[4088]) \*rsp = (void\*) 0xdeadbeef0badf00d;

 $r$ sp-- $:$  $\frac{1}{2}$  rsp =  $\delta$ (stackFoo[4080]) extern Thread foo;  $1/$  &foo = 0x102 4280  $*rsp = (void*) 6foo;$ 

// ...

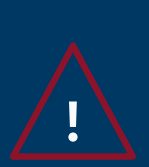

# Stapelüberlauf

Die Stacks sind nur 4K groß
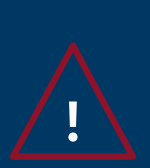

# Stapelüberlauf

- Die Stacks sind nur 4K groß
- Die Stacks liegen (oft) hintereinander

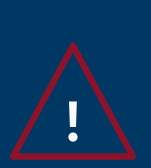

# Stapelüberlauf

- Die Stacks sind nur 4K groß
- Die Stacks liegen (oft) hintereinander
- Das gilt auch für die initialen Stacks beim Systemstart

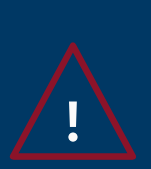

## **Stapelüberlauf**

- Die Stacks sind nur 4K groß
- Die Stacks liegen (oft) hintereinander
- Das gilt auch für die initialen Stacks beim Systemstart  $\blacksquare$
- → Mechanismus zum Erkennen von Überlaufen hilfreich ("Stack Canary")

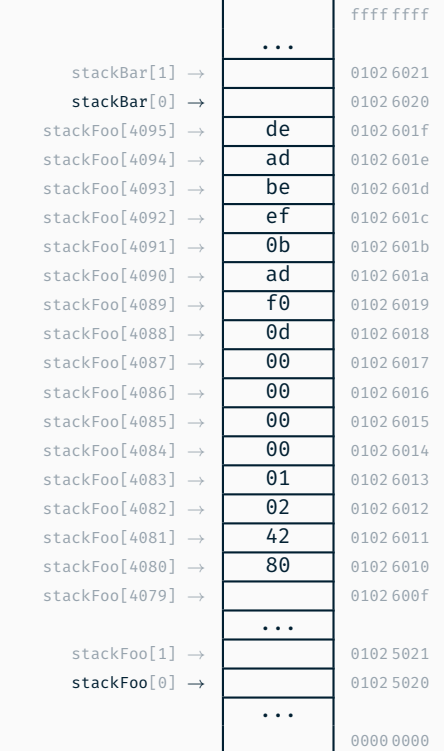

#define STACKSIZE 4096 char stackBar[STACKSIZE]; char stackFoo[STACKSIZE];

void\* tos = stackFoo + STACKSIZE; void\*\*  $rsp = (void**) tos;$ 

 $rsp--;$  $\frac{1}{\sqrt{1}}$  rsp =  $\delta$ (stackFoo[4088]) \*rsp = (void\*) 0xdeadbeef0badf00d;

 $r$ sp-- $:$  $\frac{1}{2}$  rsp =  $\delta$ (stackFoo[4080]) extern Thread foo;  $1/$  &foo = 0x102 4280  $*rsp = (void*) 6foo;$ 

// ...

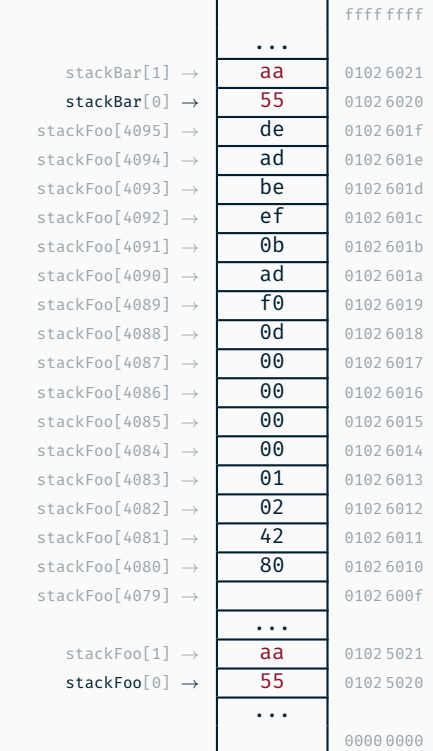

#define STACKSIZE 4096 char stackBar[STACKSIZE]; char stackFoo[STACKSIZE];

void\* tos = stackFoo + STACKSIZE; void\*\*  $rsp = (void**) tos;$ 

 $rsp--;$  $\frac{1}{\sqrt{1}}$  rsp =  $\delta$ (stackFoo[4088]) \*rsp = (void\*) 0xdeadbeef0badf00d;

 $r$ sp-- $:$  $\frac{1}{2}$  rsp =  $\delta$ (stackFoo[4080]) extern Thread foo;  $1/$  &foo = 0x102 4280  $*rsp = (void*) 6foo;$ 

// ...

# Scheduler

### Zentrale Verwaltung der Koroutinen (Threads)

#### Zentrale Verwaltung der Koroutinen (Threads)

```
class Scheduler {
    Queue<Thread> readylist;
  public:
    void ready(Thread *);
    void schedule();
    void resume();
    void exit();
    void kill(Thread *);
};
```

```
// Thread AppFoo
void AppFoo::action(){
  while (1){
    kout << "foo" << endl;
    scheduler.resume();
  }
}
```

```
// Thread AppBar
void AppBar::action(){
  while (1){
    kout << "bar" << endl;
    scheduler.resume();
  }
}
```

```
// Thread AppFoo
void AppFoo::action(){
  while (1){
    kout << "foo" << endl;
    scheduler.resume();
  }
}
```

```
// Thread AppBar
void AppBar::action(){
  while (1){
    kout << "bar" << endl;
    scheduler.resume();
  }
```
#### // main.cc

```
AppFoo appfoo;
AppBar appbar;
int main (){
 // ...
  scheduler.ready(&appfoo);
  scheduler.ready(&appbar);
  scheduler.schedule();
}
```
}

## main()

// ... scheduler.ready(&appfoo) scheduler.ready(&appbar) scheduler.schedule() StackPointer dummy;

context\_switch(dummy, appfoo.sp) AppFoo

kickoff(&appfoo) appfoo->action()  $k$ out << "foo" << endl  $f_{00}$ scheduler.resume()

scheduler.resume()

context\_switch(appfoo.sp, appbar.sp)

#### AppBar

kickoff(&appbar) appbar->action() kout  $\lt\lt$  "bar"  $\lt\lt$  endl  $\Box$   $\Box$   $\Upsilon$ scheduler.resume()

kout  $\langle\langle$  "foo"  $\langle\langle$  endl  $\rangle$  and  $\langle$  foother  $\langle$  foother  $\langle$  foother  $\langle$  foother  $\rangle$ 

kout << "bar" << endl  $\mathsf{bar}$ <br>scheduler.resume()

 $context\_switch(\text{appends}, \text{sp}, \text{approo.sp})$ 

context\_switch(appfoo.sp, appbar.sp)

context\_switch(appbar.sp, appfoo.sp)

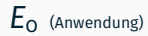

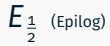

*E*<sup>1</sup> (IRQ/Prolog)

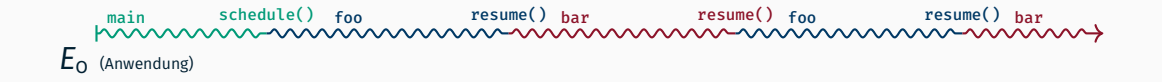

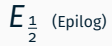

*E*<sup>1</sup> (IRQ/Prolog)

## OOStuBS immer synchrone Aufrufe  $\rightarrow$  Konsistenz gesichert

OOStuBS immer synchrone Aufrufe  $\rightarrow$  Konsistenz gesichert MPStuBS Synchronisation notwendig OOStuBS immer synchrone Aufrufe  $\rightarrow$  Konsistenz gesichert MPStuBS Synchronisation notwendig  $\rightarrow$  Scheduling auf der Epilogebene OOStuBS immer synchrone Aufrufe  $\rightarrow$  Konsistenz gesichert MPStuBS Synchronisation notwendig  $\rightarrow$  Scheduling auf der Epilogebene  $\rightarrow$  automatische Synchronisation der Ready-Liste)

## main()

//...

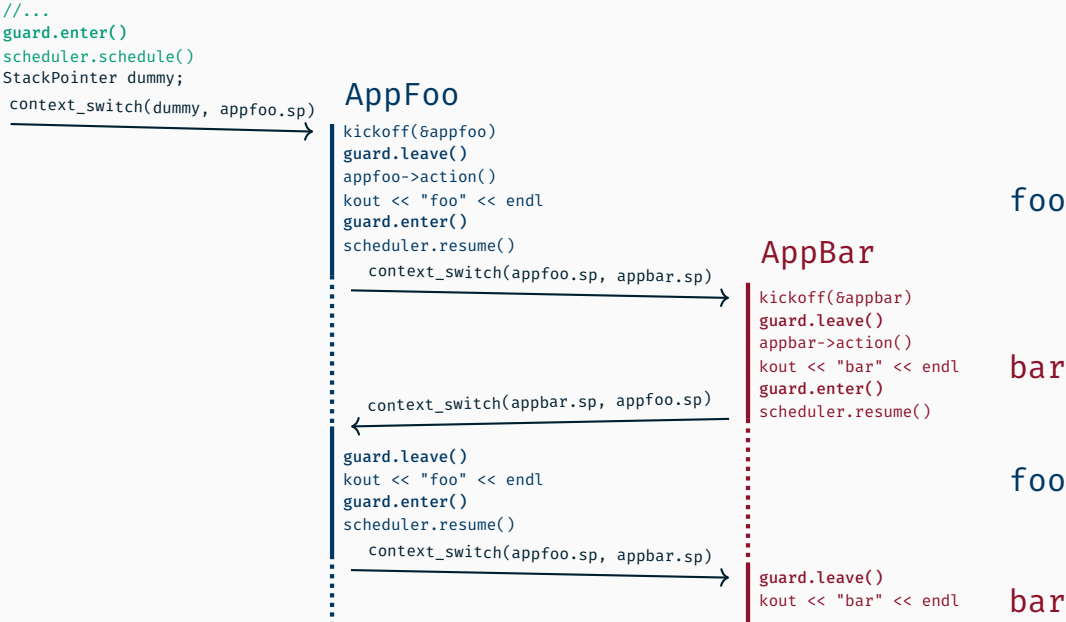

```
kickoff(&appbar)
guard.leave()
appbar->action()
kout \lt\lt "bar" \lt\lt endl \blacksquareguard.enter()<br>scheduler.resume()
```
kout  $\lt\lt$  "bar"  $\lt\lt\lt$  endl  $\Box$   $\Box$   $\Upsilon$ 

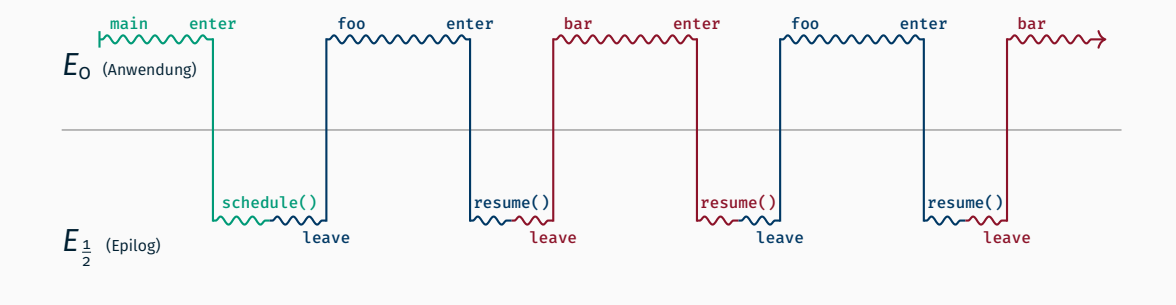

*E*<sup>1</sup> (IRQ/Prolog)

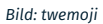

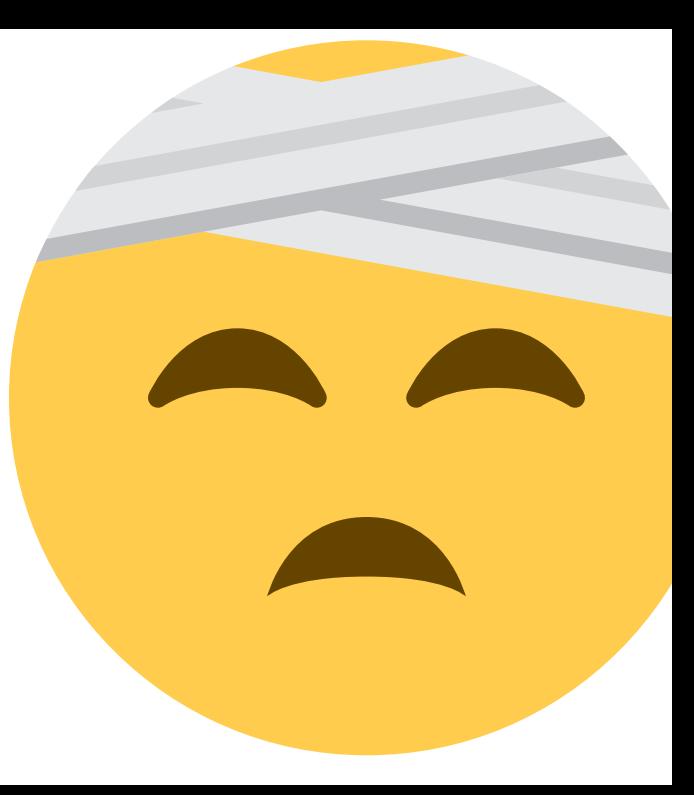

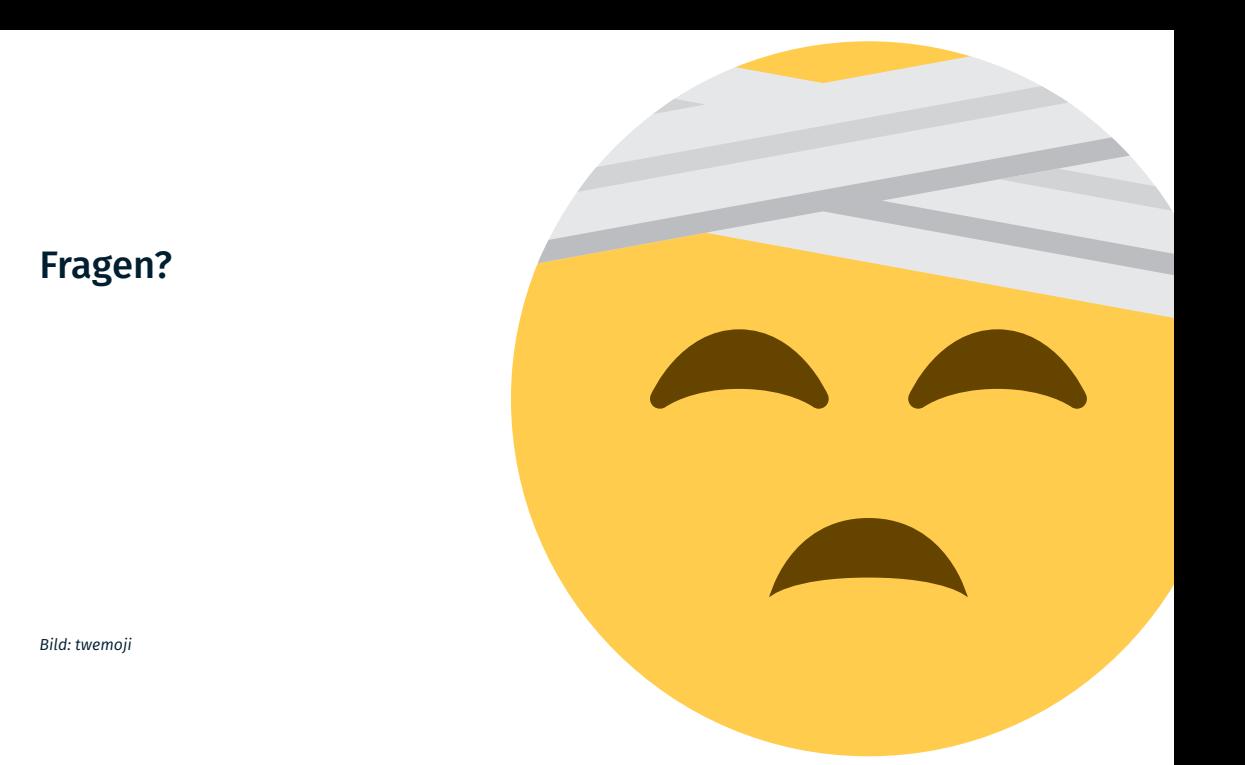

## Fragen?

Letzte Aufgabe des Jahres 2023, wir wünschen euch ein frohes Fest! (Abgabe bis zur nächsten Tafelübung)

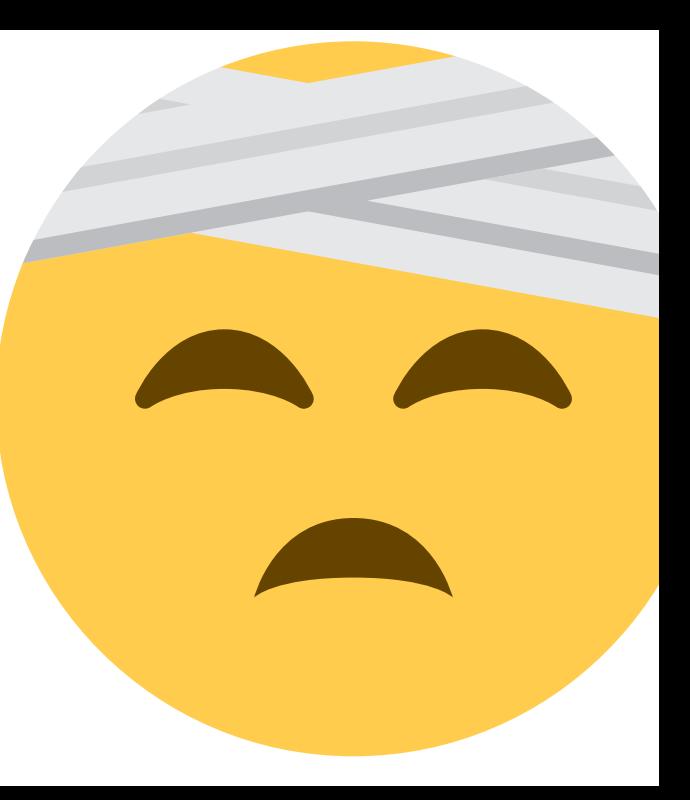

*Bild: twemoji*